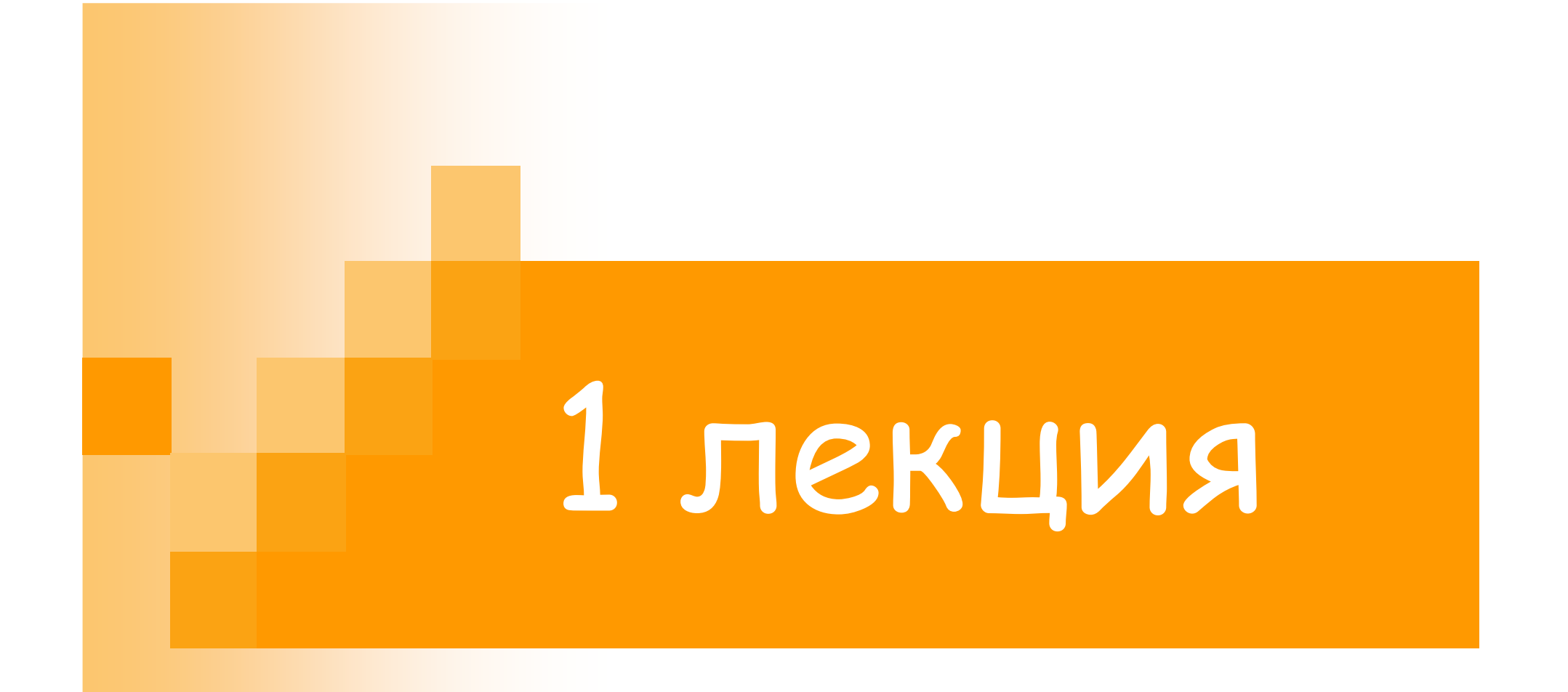

Колчанова Вероника Андреевна, <sup>к</sup>.т.н., доцент каф. ТОЭ

### **Символическийметод**

- Символический метод применяется для расчета<br>пинейных целей с гармоническими токами и линейных цепей <sup>с</sup> гармоническими токами <sup>и</sup> напряжениями. Этот метод основан на изображении гармонических величин комплексными числами.
- п При этом проекция вращающегося вектора на любой проекция вращающегося вектора на любой из диаметров окружности, описываемая его концом, является гармонической функцией времени. Следовательно, синусоидальная величина может быть изображена вращающимся вектором на комплексной плоскости, причем этот вектор записывается <sup>в</sup> показательной, тригонометрической <sup>и</sup> алгебраической формах.

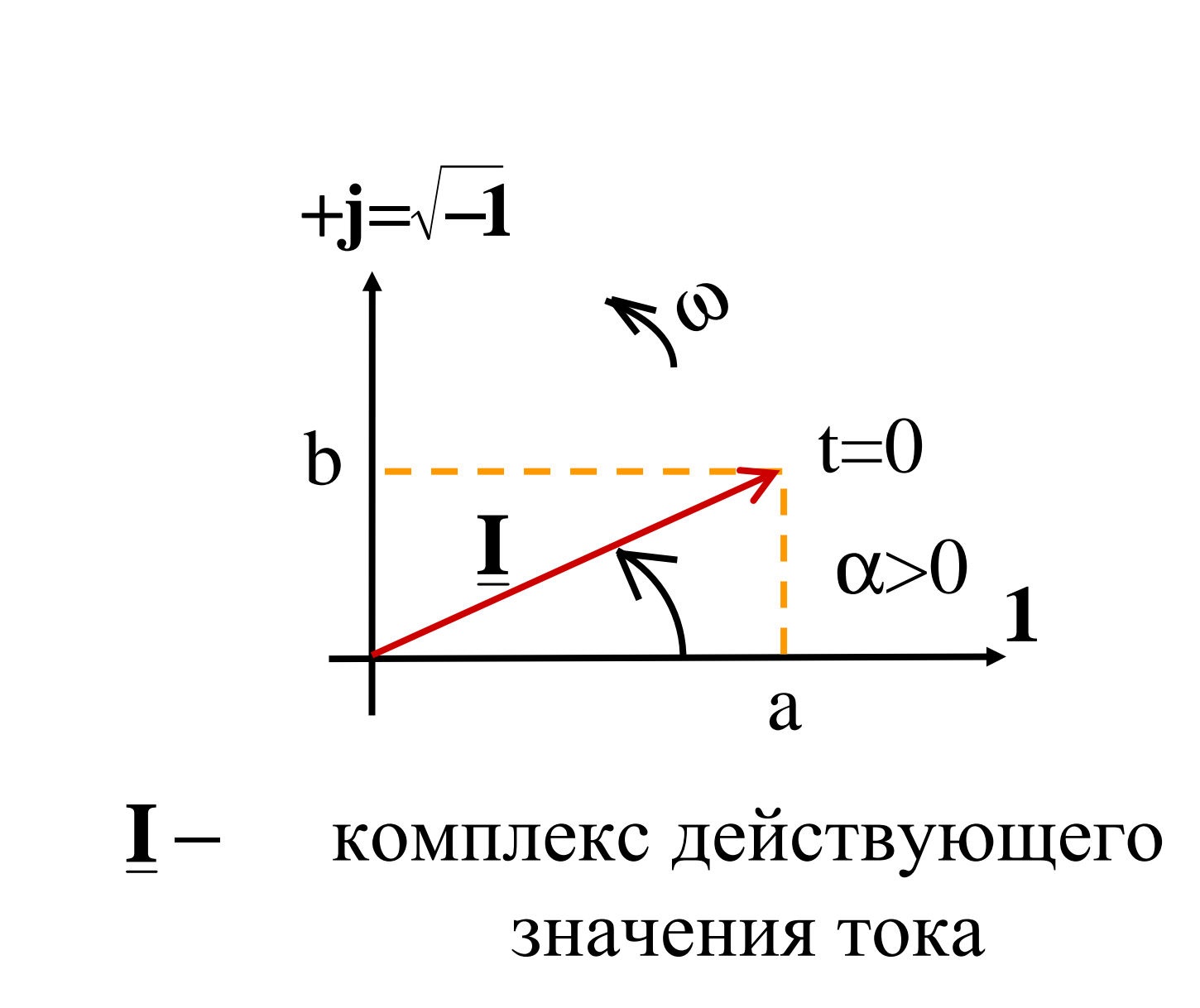

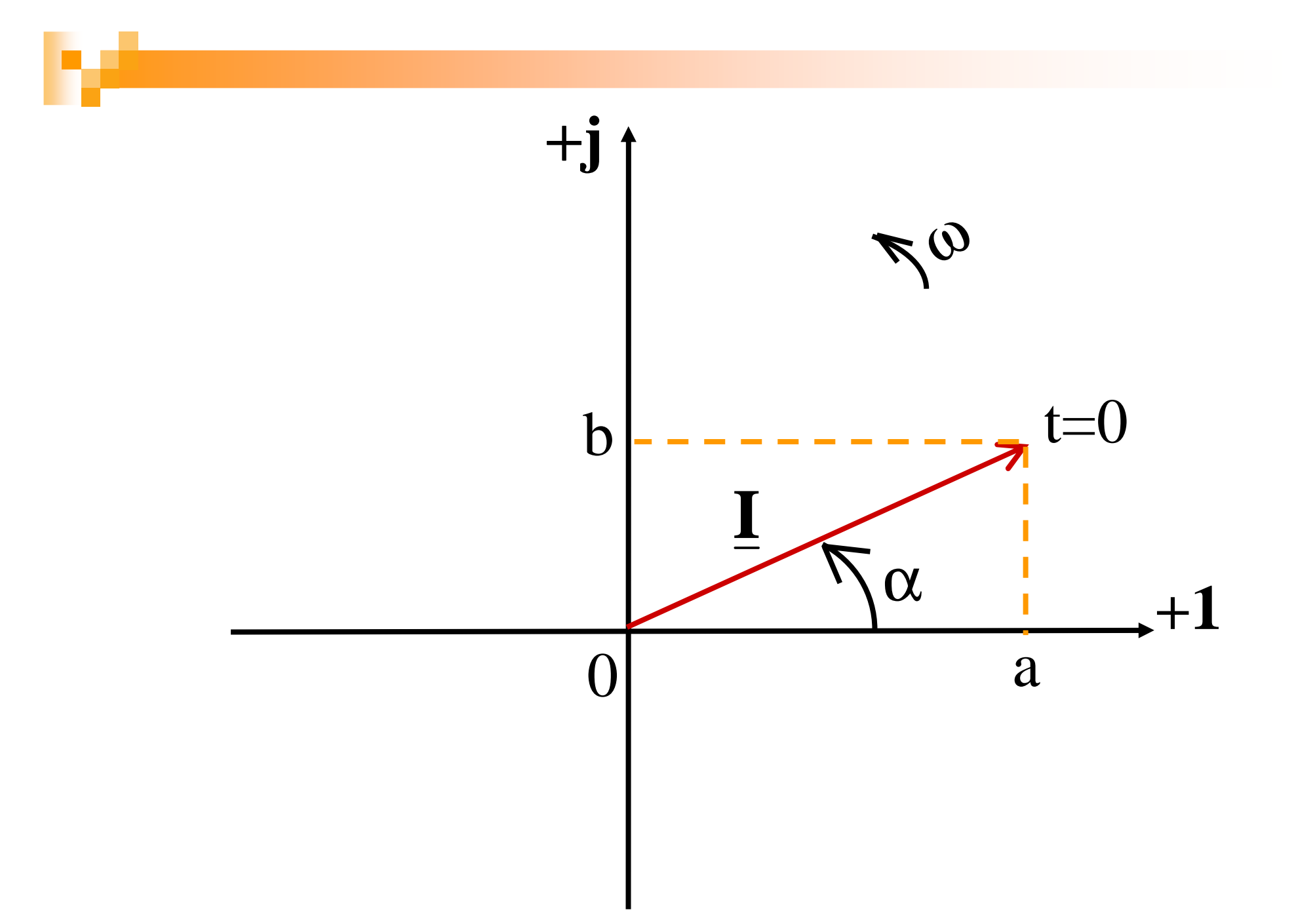

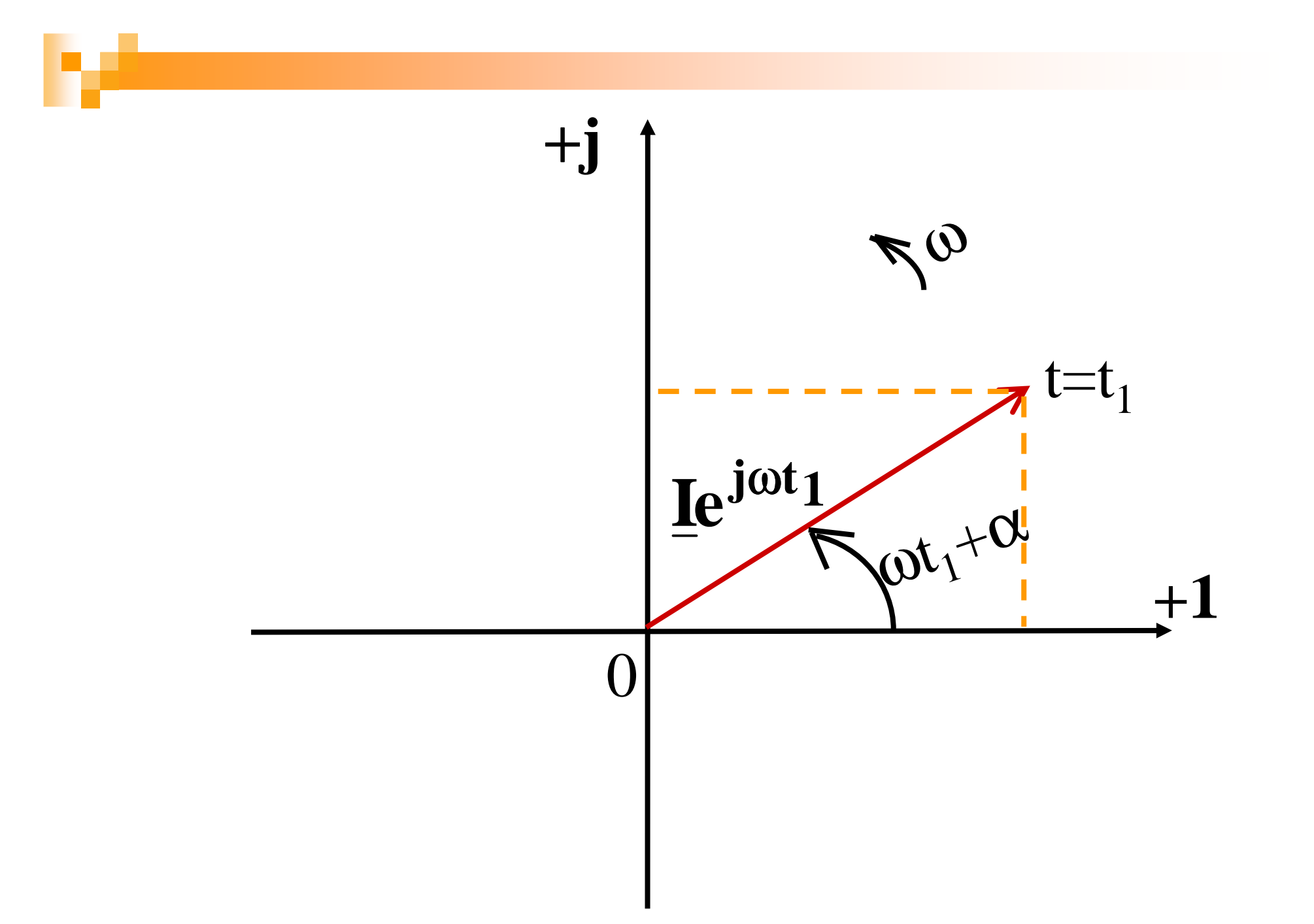

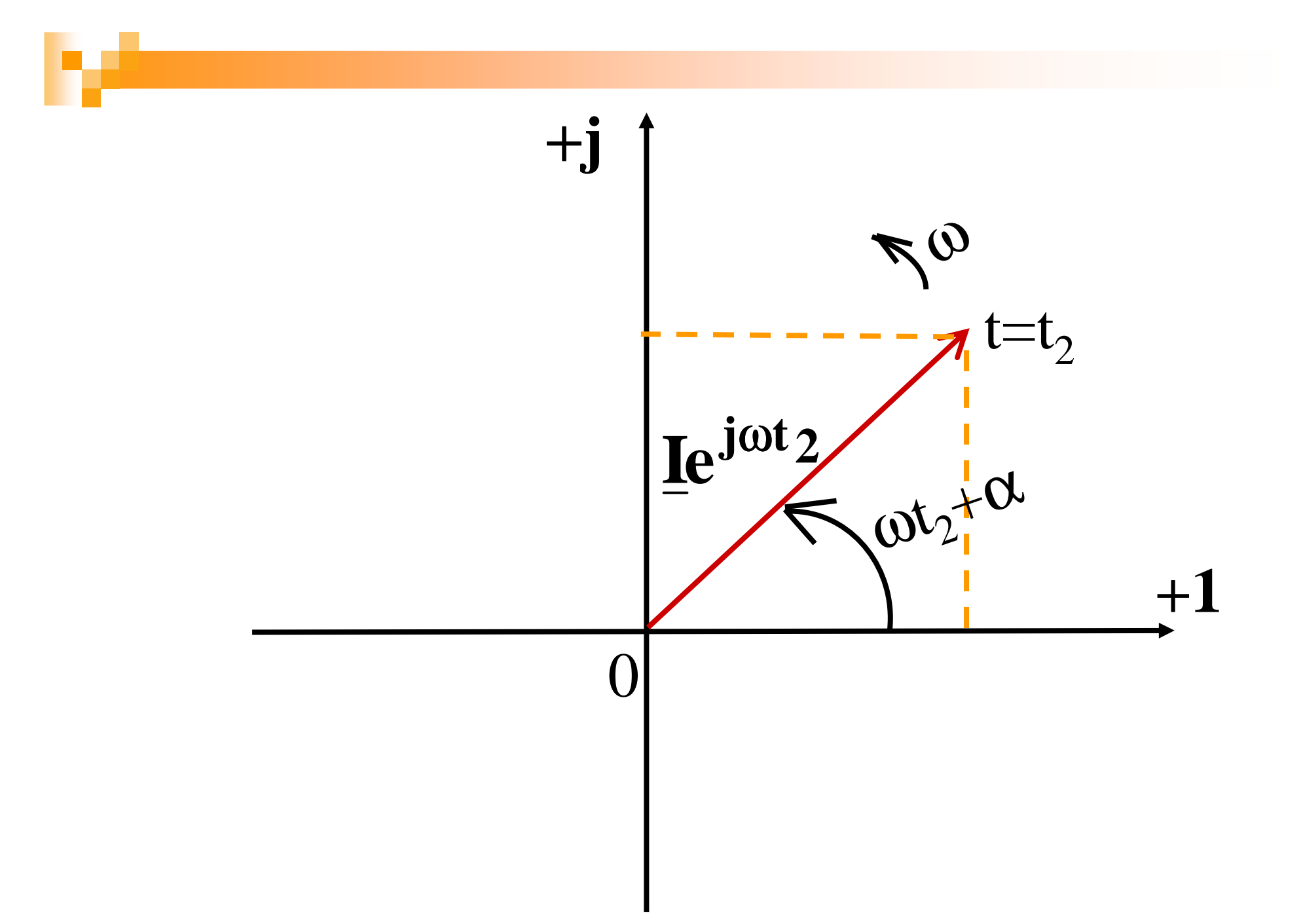

 $\overline{\mathbf{7}}$ 

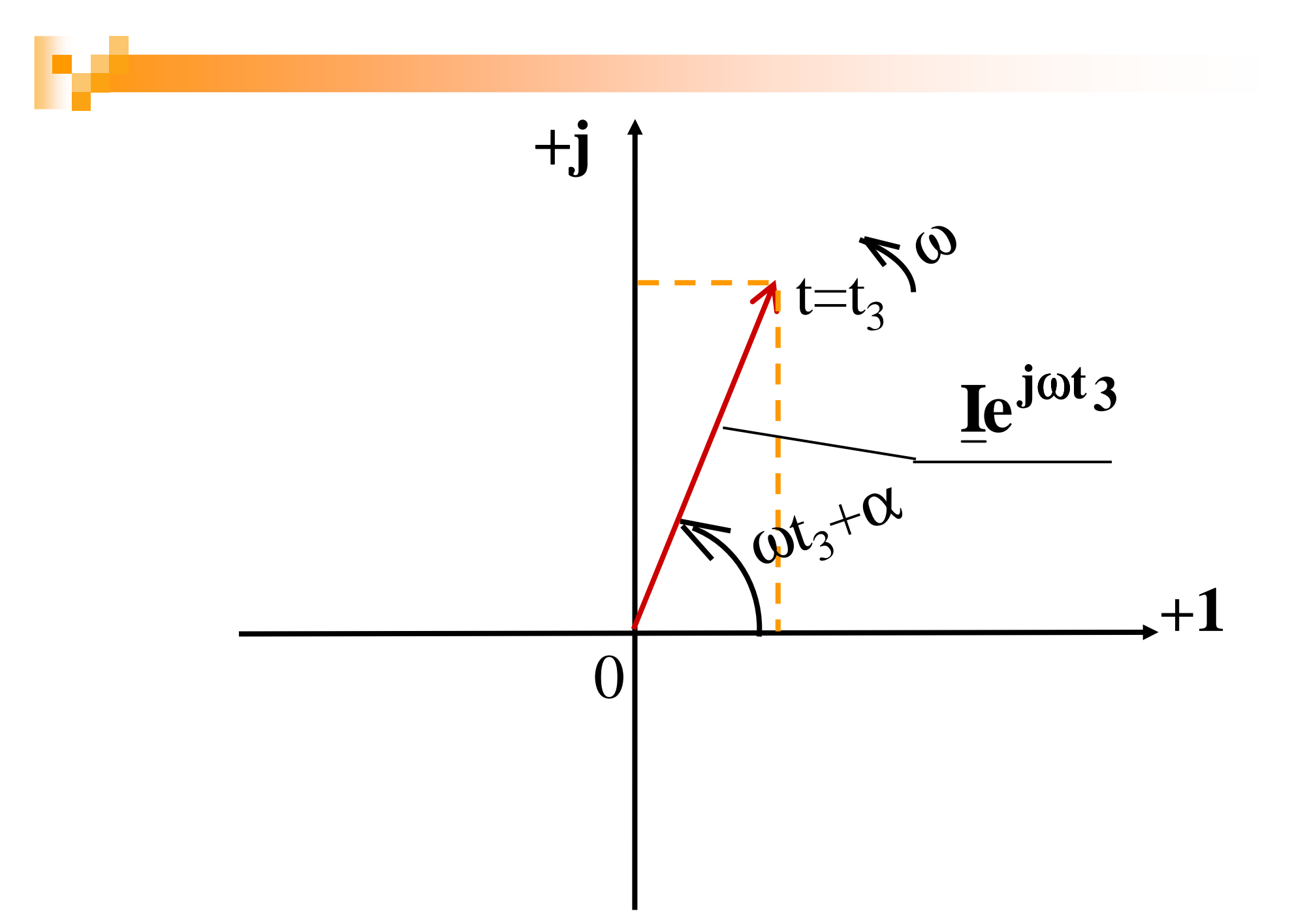

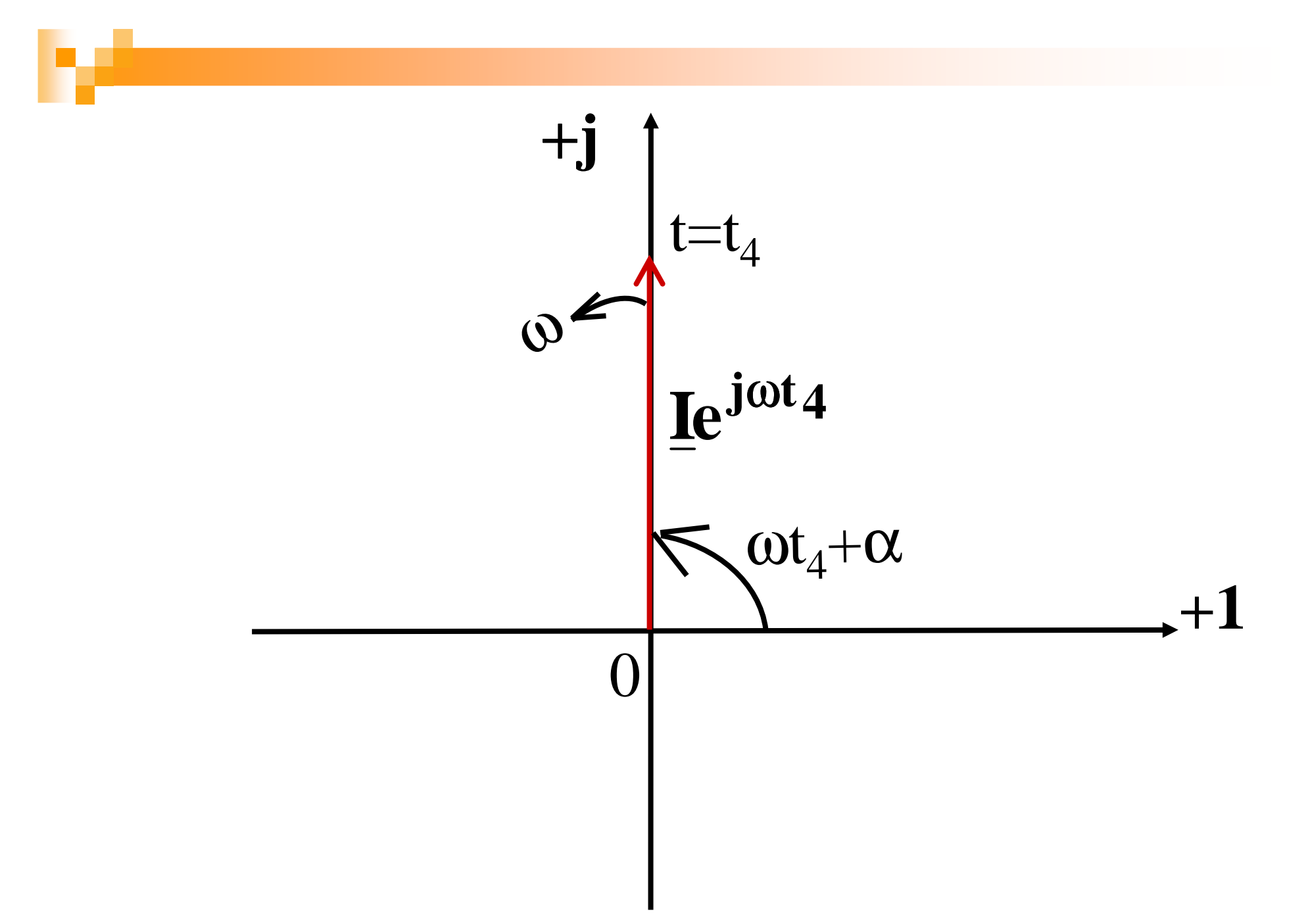

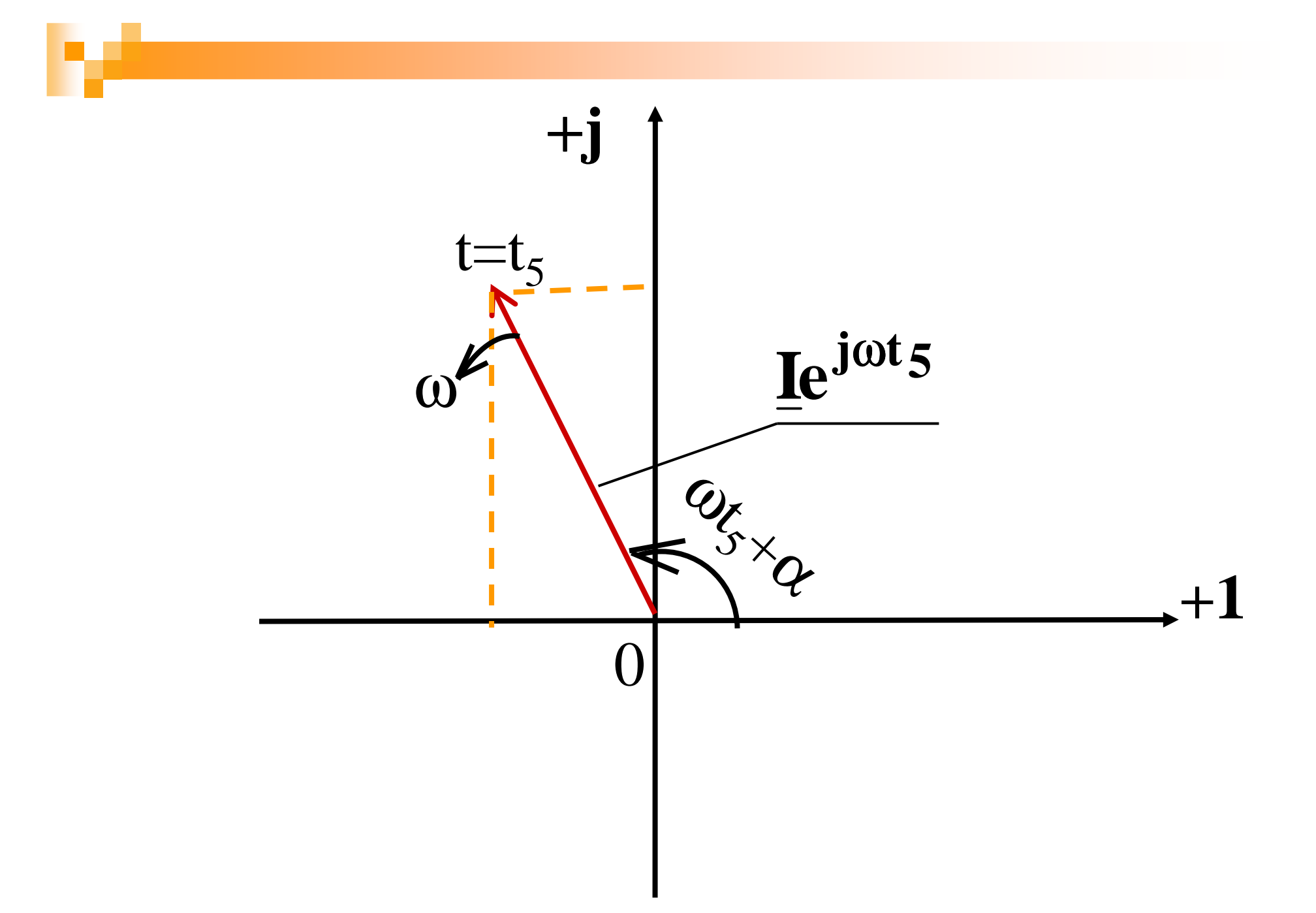

#### Векторная диаграмма напряжений

Осциллограмма напряжений

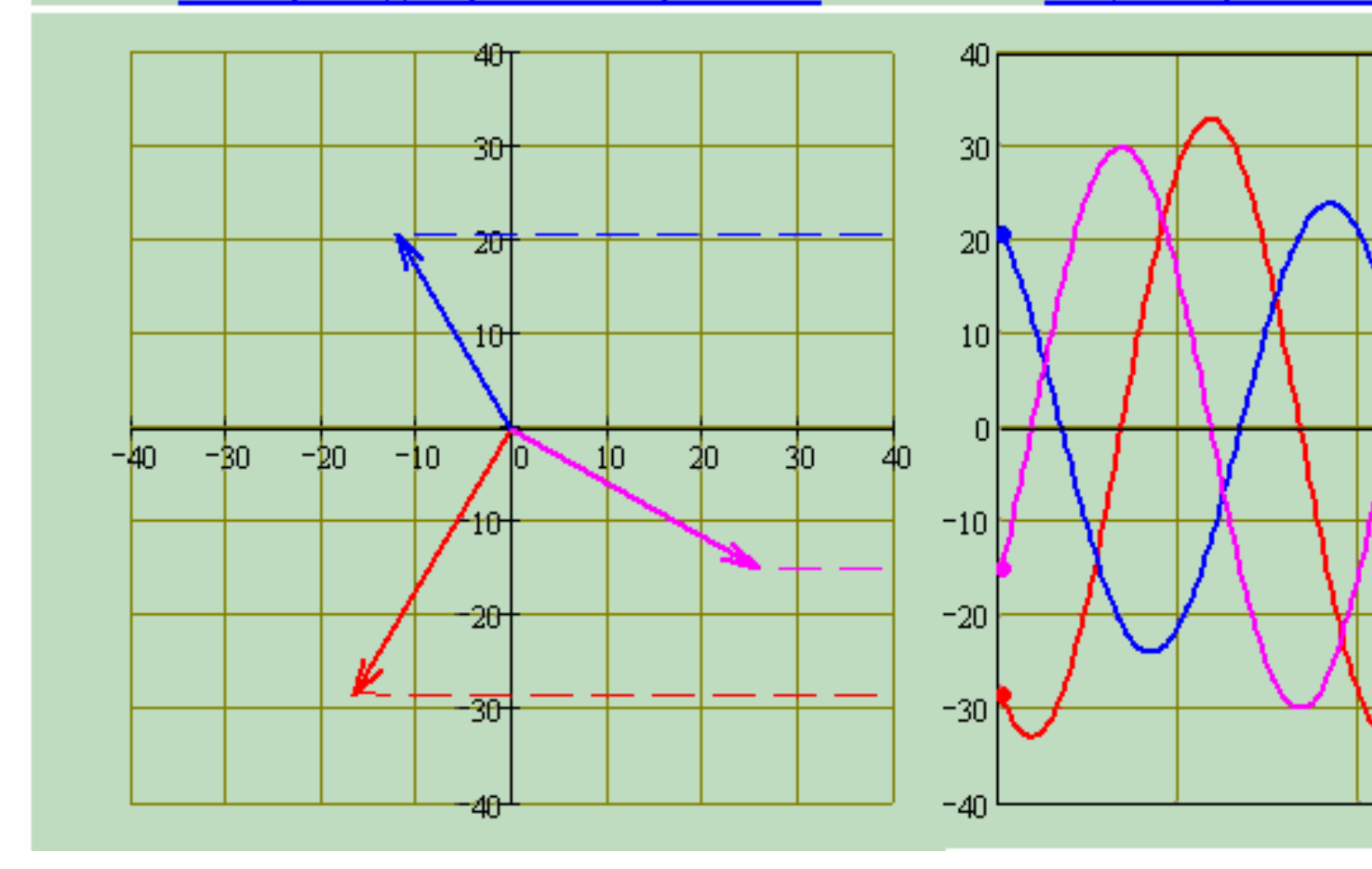

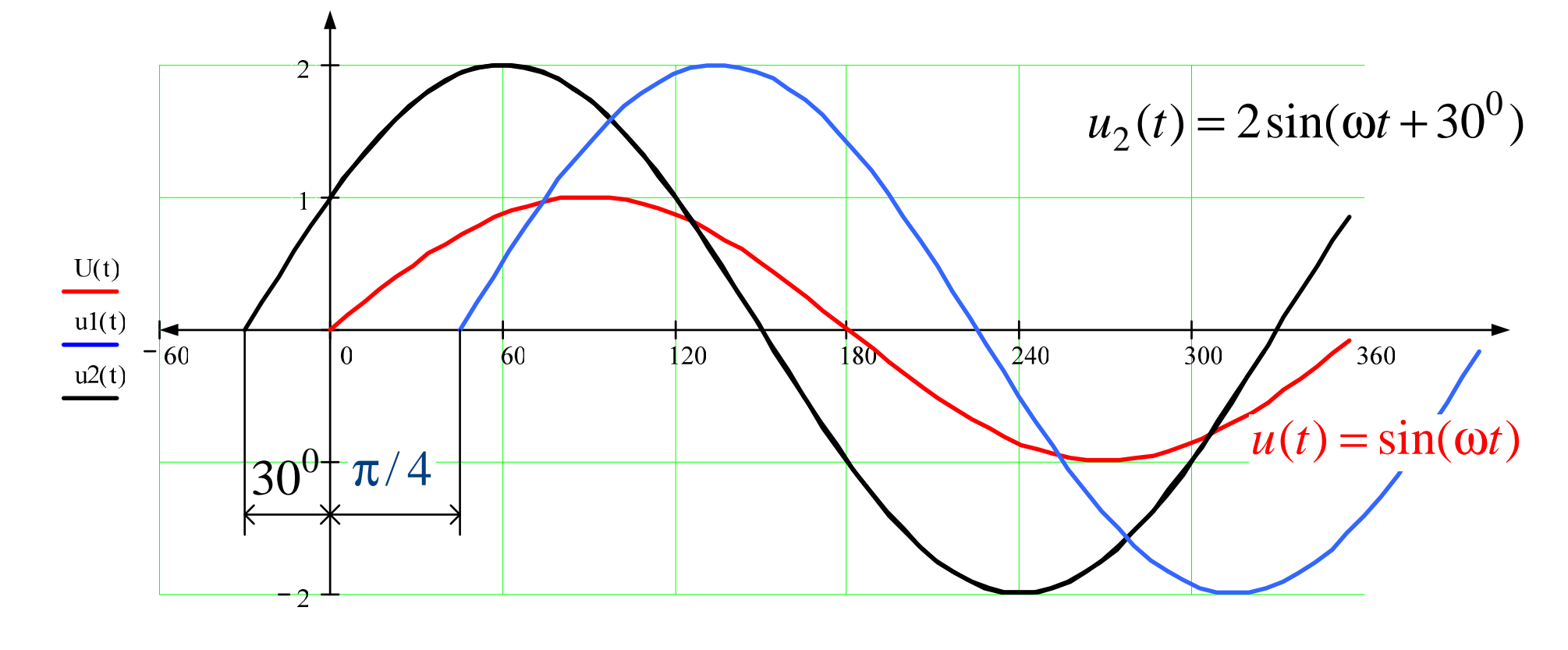

 $u_1(t) = 2\sin(\omega t - \pi/4)$ 

 $i(t) = I_m \sin(\omega t + \alpha)$ 

$$
\mathbf{I} = \frac{\mathbf{I_m}}{\sqrt{2}} \mathbf{e}^{\mathbf{j} \alpha}
$$

- Мгновенное значение или функция времени  $\blacksquare$  - Комплекс действующего **ЗНАЧЕНИЯ** 

$$
\underline{\mathbf{I}}_{m} = \mathbf{I}_{m} e^{j\alpha}
$$
 **EXAMPLE EXAMPLE EXAMPLE**

$$
u = U_{m} \sin(\omega t + \delta) \quad - \quad \text{Mrhosehho}
$$
\n
$$
\underline{U} = \frac{U_{m}}{\sqrt{2}} e^{j\delta}
$$
\n
$$
\underline{U} = \frac{U_{m}}{\sqrt{2}} e^{j\delta}
$$
\n6.11.1

\n6.12.1

\n7.13.1

\n8.14

\n9.14

\n10.14

\n11.14

\n12.14

\n13.14

\n14.14

\n15.14

\n16.14

\n17.14

\n18.14

\n19.14

\n10.14

\n11.14

\n12.14

\n13.14

\n14.14

\n15.14

\n16.14

\n17.14

\n18.14

\n19.14

\n10.14

\n10.14

\n11.14

\n12.14

\n13.14

\n14.14

\n15.14

\n16.14

\n17.14

\n18.14

\n19.14

\n10.14

\n10.14

\n11.14

\n12.14

\n13.14

\n14.14

\n15.14

\n16.14

\n17.14

\n18.14

\n19.14

\n10.14

\n10.14

\n11.14

\n12.14

\n13.14

\n14.14

\n15.14

\n16.14

\n17.14

\n18.14

\n19.14

\n10.14

\n11.14

\n

**Belleville** 

$$
e(t) = E_m \sin(\omega t + \beta) \quad - \quad \text{Armosehence}
$$
\n
$$
\underline{E} = \frac{E_m}{\sqrt{2}} e^{j\beta}
$$
\n
$$
E = \frac{E_m}{\sqrt{2}} e^{j\beta}
$$
\n6.11.1

\n6.12.1

\n7.2

\n8.13.1

\n9.3

\n10.1

\n11.1

\n12.1

\n13.1

\n14.1

\n15.1

\n16.1

\n17.1

\n18.1

\n19.1

\n10.1

\n11.1

\n12.1

\n13.1

\n14.1

\n15.1

\n16.1

\n17.1

\n18.1

\n19.1

\n10.1

\n11.1

\n12.1

\n13.1

\n14.1

\n15.1

\n16.1

\n17.1

\n18.1

\n19.1

\n10.1

\n11.1

\n12.1

\n13.1

\n14.1

\n15.1

\n16.1

\n17.1

\n18.1

\n19.1

\n10.1

\n11.1

\n12.1

\n13.1

\n14.1

\n15.1

\n16.1

\n17.1

\n18.1

\n19.1

\n10.1

\n11.1

\n12.1

\n13.1

\n14.1

\n15.1

\n16.1

\n17.1

\n18.1

\n19.1

\n10.1

\n11

$$
\mathbf{E}_{\mathbf{m}} = \mathbf{E}_{\mathbf{m}} \mathbf{e}^{\mathbf{j}\boldsymbol{\beta}}
$$

• Комплекс амплитуды

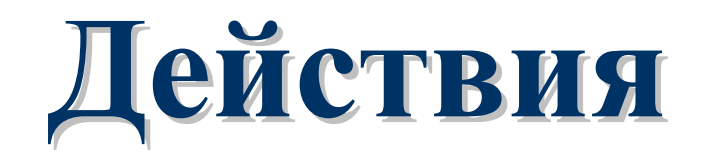

# **с комплексными**

**числами**

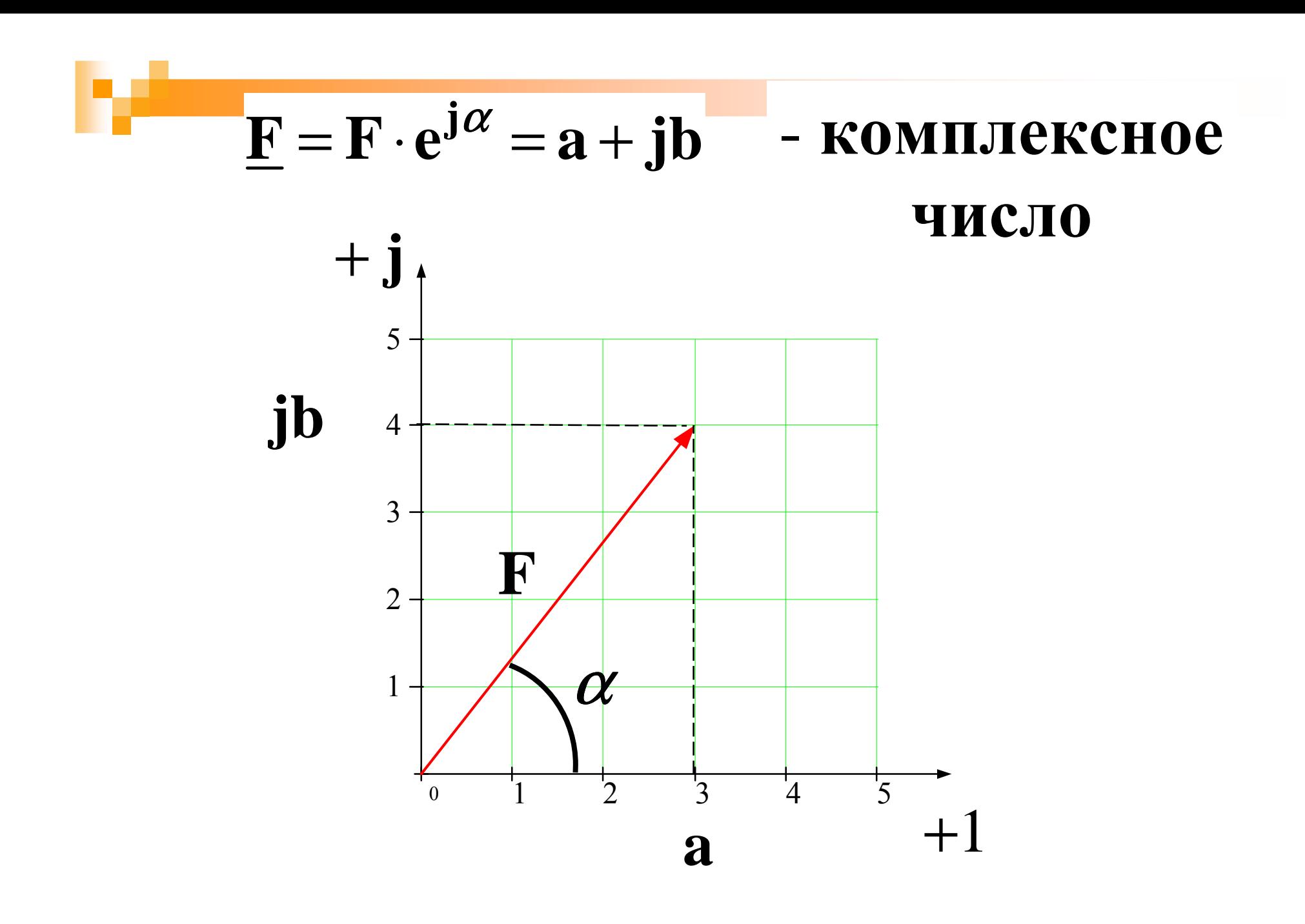

## $b$  -мнимая часть

### а - вещественная часть

#### - аргумент (начальная фаза)  $\alpha$

$$
F - \text{MolyJIB}
$$

$$
\underline{F} = F \cdot e^{j\alpha} = a + jb
$$
 **COMIIJEKCHO**  
\n
$$
\begin{array}{c}\n\text{(Dokasarenhna)} \\
\text{(Aviefpanvecka)} \\
\text{(bopma)} \\
\text{(bopma)}\n\end{array}
$$

# **1. Переход от алгебраическойформы записи кпоказательной форме**

# $a + jb \rightarrow Fe^{j\alpha}$

 $\mathbf b$ 

a

$$
\mathbf{F} = \sqrt{\mathbf{a}^2 + \mathbf{b}^2}
$$

$$
\boldsymbol{\alpha} = (180) + \arctg \frac{\mathbf{b}}{\mathbf{b}}
$$

учитывается при а<

$$
3 + j4 = \sqrt{3^2 + 4^2} e^{j \left(\arctan \frac{4}{3}\right)} =
$$
  
= 5e<sup>j53,13</sup>

**Participation** 

# **2. Переход от показательнойформы записи калгебраической форме**

# ${\bf F}e^{{\rm j}\alpha}$  $\rightarrow$  a + jb  $a = F \cos \alpha$  $\mathbf{b} = \mathbf{F} \sin \alpha$  $5e^{j53,13}$  = 5cos(53,13) + j5sin(53,13) =

 $= 3 + i4$ 

### **3. Сложение<sup>и</sup> вычитание**

$$
F_1e^{j\alpha_1} \pm F_2e^{j\alpha_2} =
$$
  
=  $(a_1 + jb_1) \pm (a_2 + jb_2) =$   
=  $(a_1 \pm a_2) + j(b_1 \pm b_2) =$   
=  $a + jb = Fe^{j\alpha}$ .

M

25

$$
5e^{j53,13} + 14,14e^{j45} =
$$
  
= (3+j4) + (10+j10) =  
= (3+10) + j(4+10) =  
= 13 + j14 = 19,105e^{j47,121<sup>o</sup>}

M

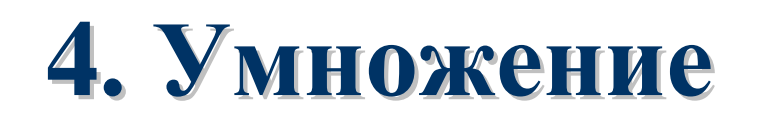

P.

$$
(a_1 + jb_1)(a_2 + jb_2) =
$$
  
=  $F_1e^{j\alpha_1} \cdot F_2e^{j\alpha_2} =$   
=  $F_1F_2e^{j(\alpha_1+\alpha_2)} =$   
=  $Fe^{j\alpha}$ .

$$
5e^{j53,13} \cdot 14,14e^{j45} =
$$
  
=  $(5 \cdot 14,14)e^{j(53,13+45)} =$ 

œ

<u>a sa mga sangang ng mga sa</u>

$$
= 70{,}7e^{j98{,}13^0}
$$

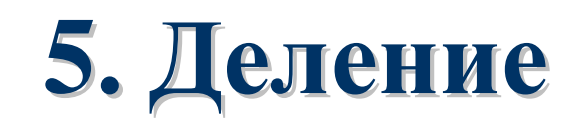

P.

$$
\frac{a_1 + jb_1}{a_2 + jb_2} = \frac{F_1 e^{j\alpha_1}}{F_2 e^{j\alpha_2}} =
$$

$$
= \frac{F_1}{F_2} e^{j(\alpha_1 - \alpha_2)} =
$$

$$
= F e^{j\alpha}.
$$

**Participation of the Company of the Company of the Company of the Company of the Company of the Company of the** 

 $31$ 

 $\frac{3 + j4}{10 + j10} = \frac{5e^{j53,13}}{14,14e^{j45}} =$  $=\frac{5}{14,14}e^{j(53,13-45)}=$ 

 $= 0,354e^{j8,13}$ 

## 6. Возведение в степень

 $(a_1 + jb_1)^m =$  $= (F_1 e^{j\alpha_1})^m =$  $= F_1^m e^{jm\alpha_1} =$  $= \mathbf{F} e^{j\alpha}$ .

34

### **7. Некоторыесоотношения**

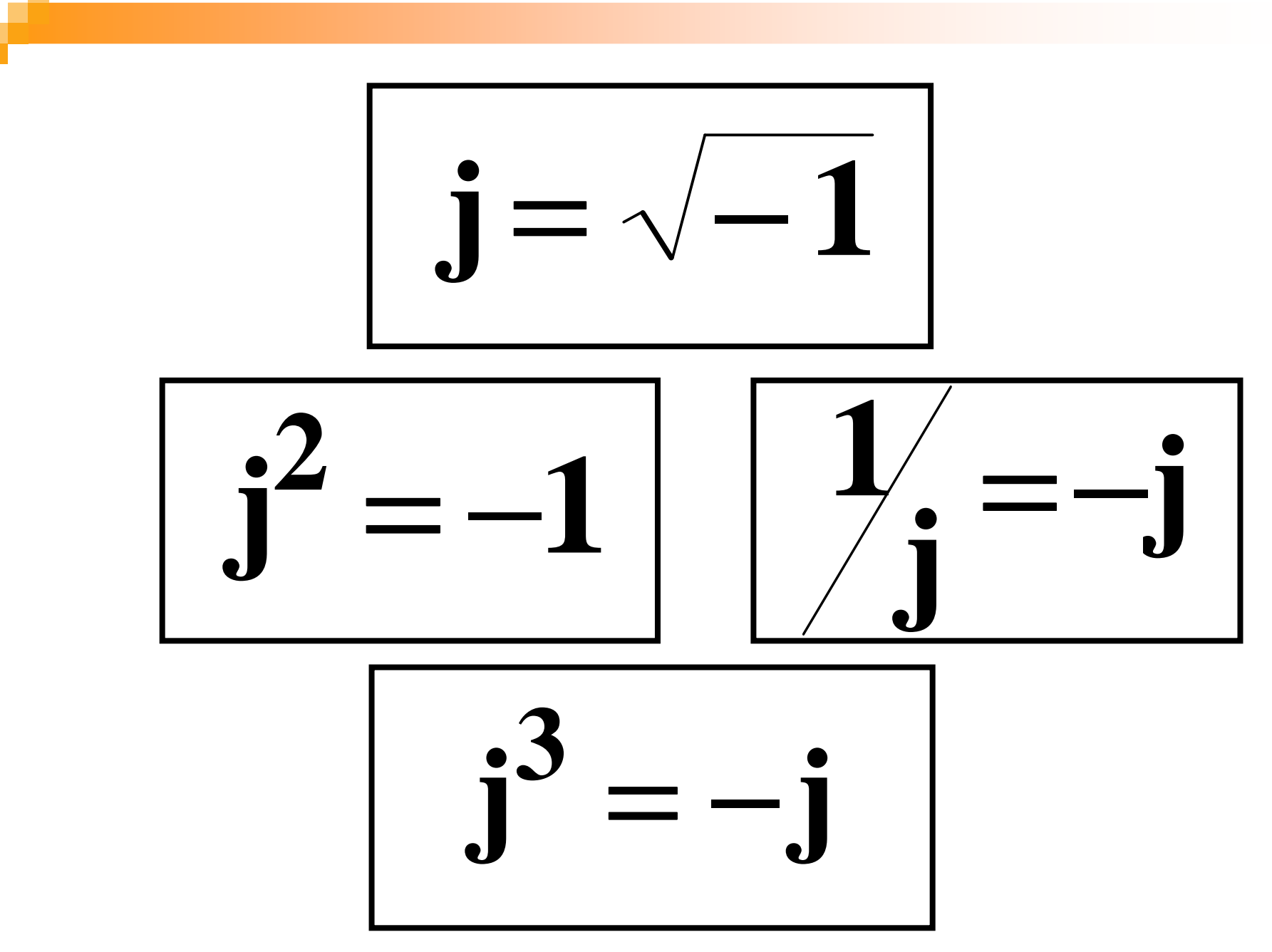
$$
\begin{array}{|c|c|}\n\hline\n\mathbf{j} = e^{\mathbf{j90}^{\circ}} & -\mathbf{j} = e^{-\mathbf{j90}^{\circ}} \\
\hline\n1 = e^{\mathbf{j0}^{\circ}} & -1 = e^{\mathbf{j180}^{\circ}}\n\hline\n\end{array}
$$

 $\rightarrow$ 

## **Действия**

## **с синусоидальными**

#### **величинами**

#### **Рассмотрим действия <sup>с</sup> синусоидальными величинами, имеющимиодинаковую угловую частоту** ω

#### 1. Сложение

 $\bullet$ 

# $f(t) = \sqrt{2F} \sin(\omega t + \alpha) =$  $= f_1(t) + f_2(t)$

# $f_1(t) = \sqrt{2F_1} \sin(\omega t + \alpha_1) \rightarrow$

$$
\rightarrow \mathbf{F}_1 = \mathbf{F}_1 e^{j\alpha_1}
$$

# $f_2(t) = \sqrt{2F_2} \sin(\omega t + \alpha_2) \rightarrow$

 $\rightarrow$   $\mathbf{F}_2 = \mathbf{F}_2 e^{j\alpha_2}$ 

## Для определения F и C

#### используются:

#### а) комплексные числа

$$
F_1e^{j\alpha_1} + F_2e^{j\alpha_2} = Fe^{j\alpha}
$$

 $\Rightarrow$  определяются  $\mathbf{F}$  и  $\alpha$ 

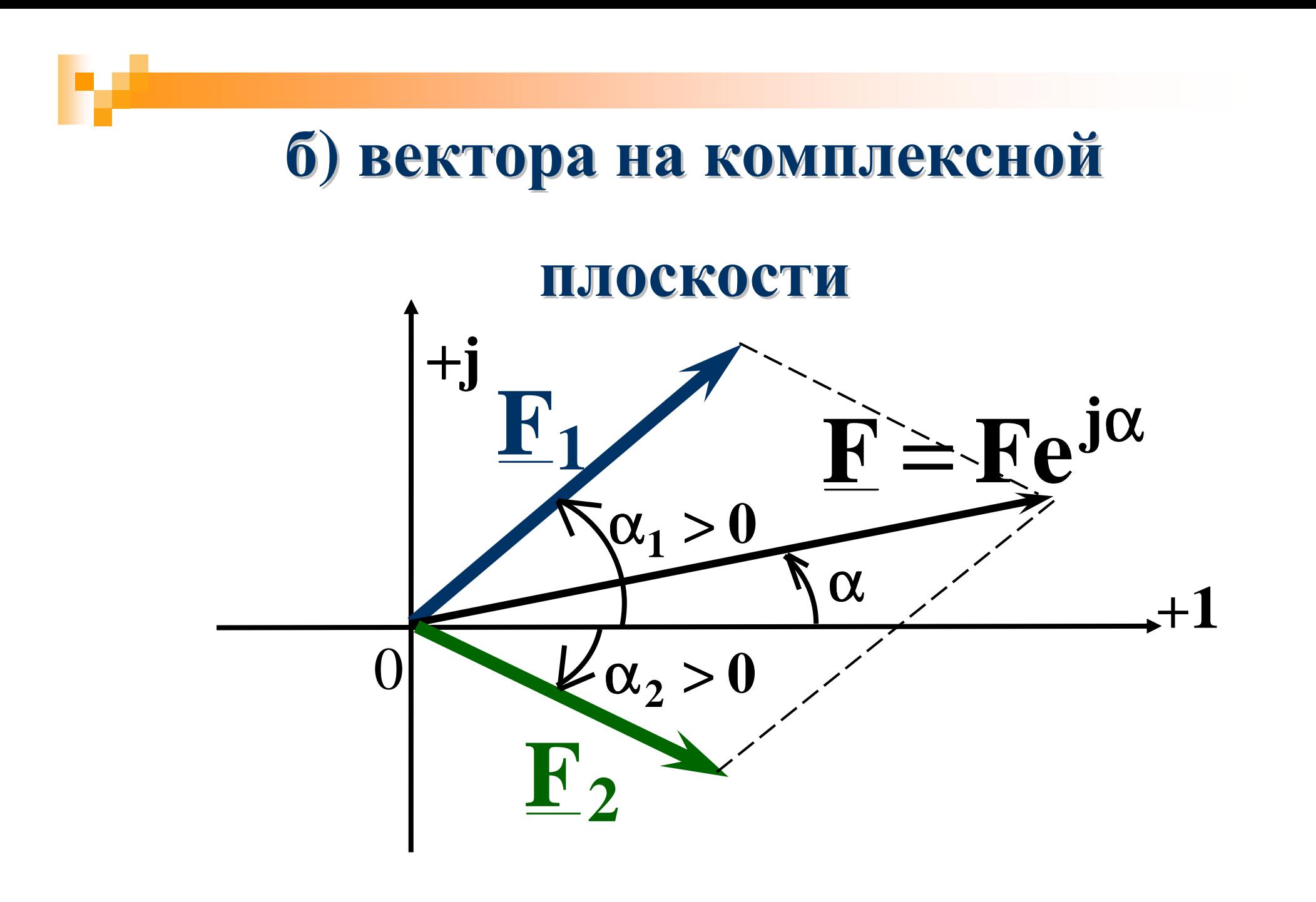

#### **2. Вычитание**

m

# $f(t) = \sqrt{2F} \sin(\omega t + \alpha) =$  $= f_1(t) - f_2(t)$

# $f_1(t) \rightarrow \quad \underline{F}_1 = F_1 e^{j\alpha_1}$  $f_2(t) \rightarrow$   $F_2 = F_2 e^{j\alpha_2}$

## Для определения F и C

#### используются:

#### а) комплексные числа

$$
F_1 e^{j\alpha_1} - F_2 e^{j\alpha_2} = F e^{j\alpha}
$$

 $\Rightarrow$  определяются  $\mathbf{F}$  и  $\alpha$ 

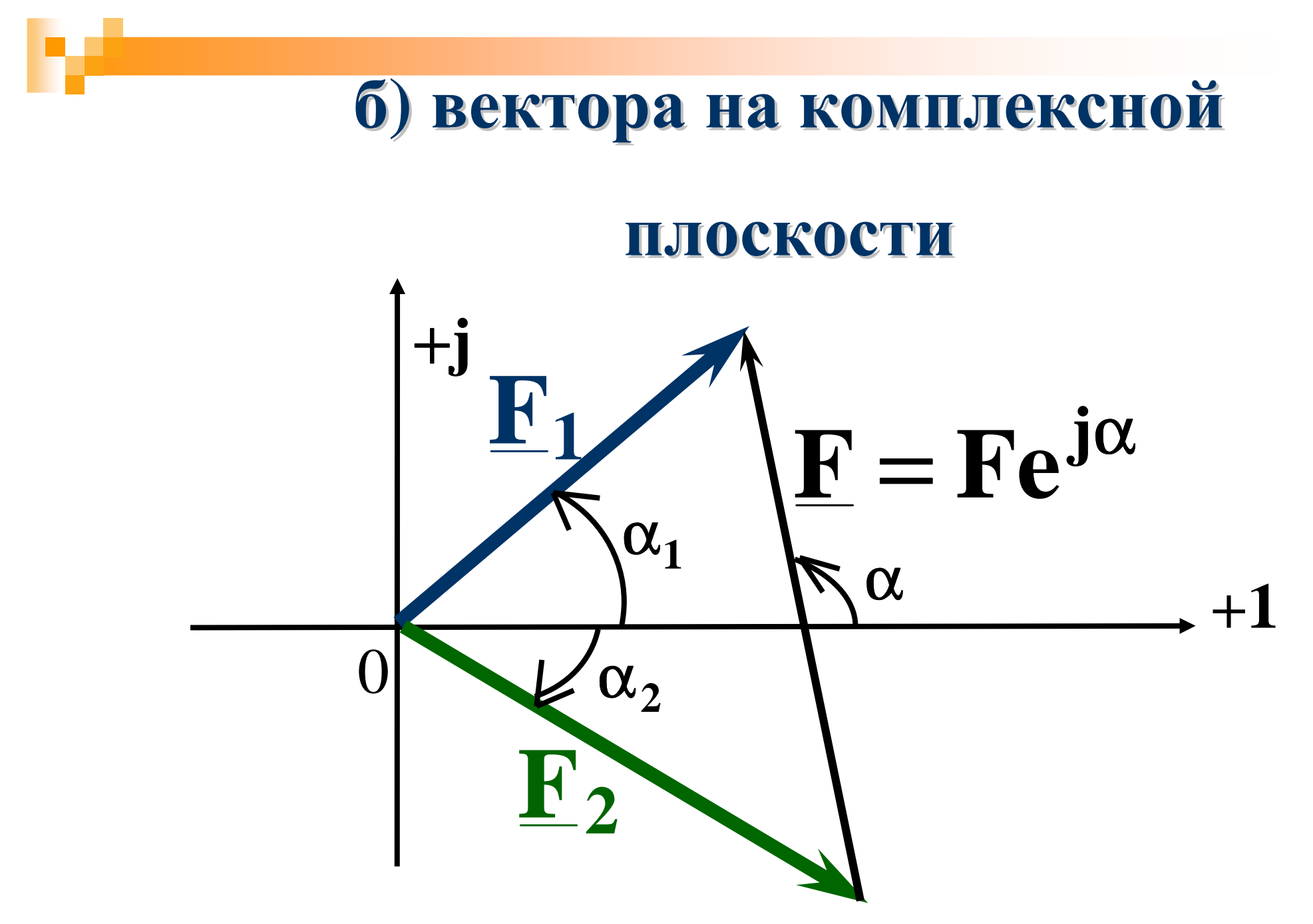

#### 3. Дифференцирование

# $\frac{df(t)}{dt} \rightarrow j\omega E$

#### 4. Интегрирование

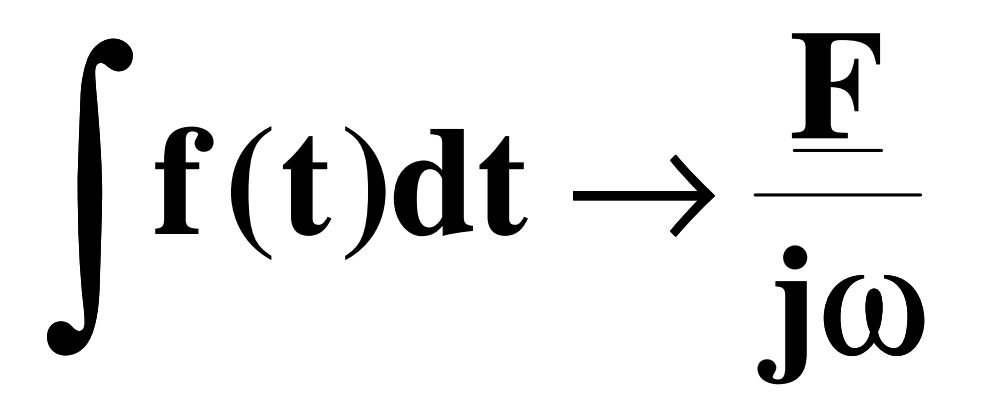

## Линейные элементы схем замещения

- Для облегчения расчета <sup>и</sup> анализа цепей их заменяют схемами замещения, составляемые из пассивных <sup>и</sup> активных элементов. Математическое описание этих элементов отражает реальные физические процессы, происходящие в электрических цепях.<br>Пинейные цепи характеризуются пинейными уравнениями для Линейные цепи характеризуются линейными уравнениями для<br>токов и напряжений и заменяются линейными схемами токов и напряжений и заменяются линейными схемами<br>замешения. Линейные схемы замешения составляются замещения. Линейные схемы замещения составляются из<br>пинейных пассивных и активных элементов, вольтамперны линейных пассивных <sup>и</sup> активных элементов, вольтамперные характеристики которых линейны.
- Пассивные линейные элементы схем замещения

## **Пассивные**

#### **элементы**

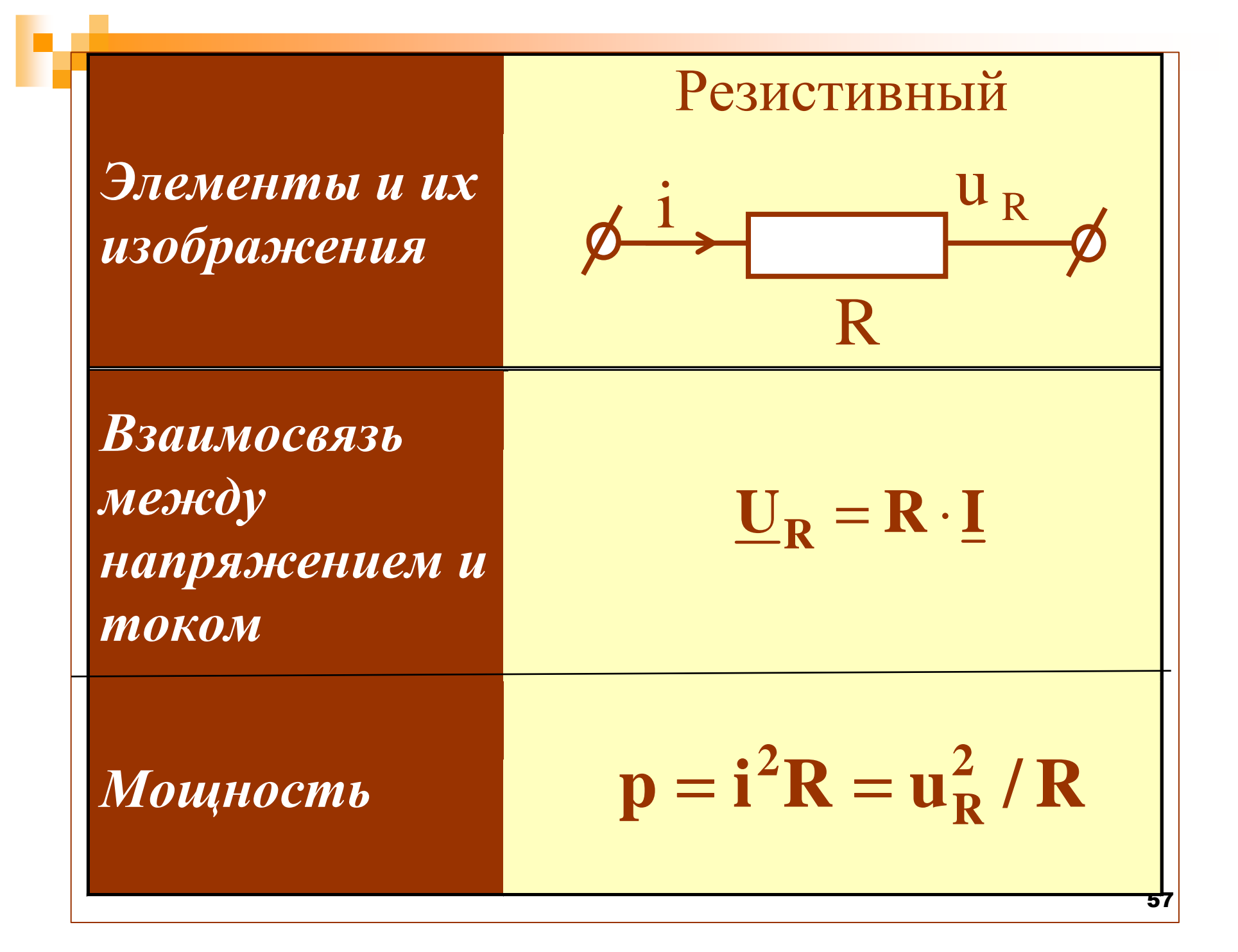

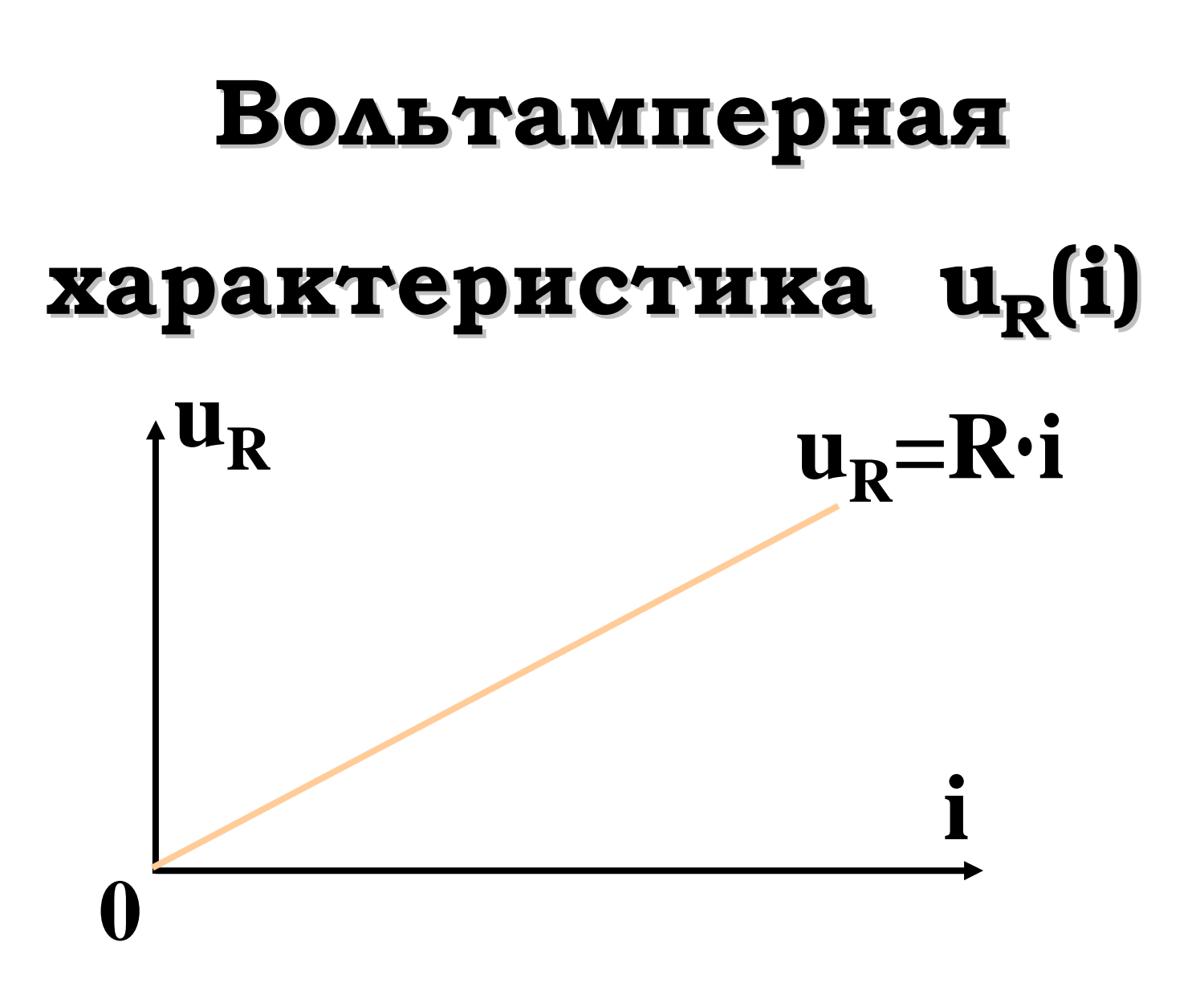

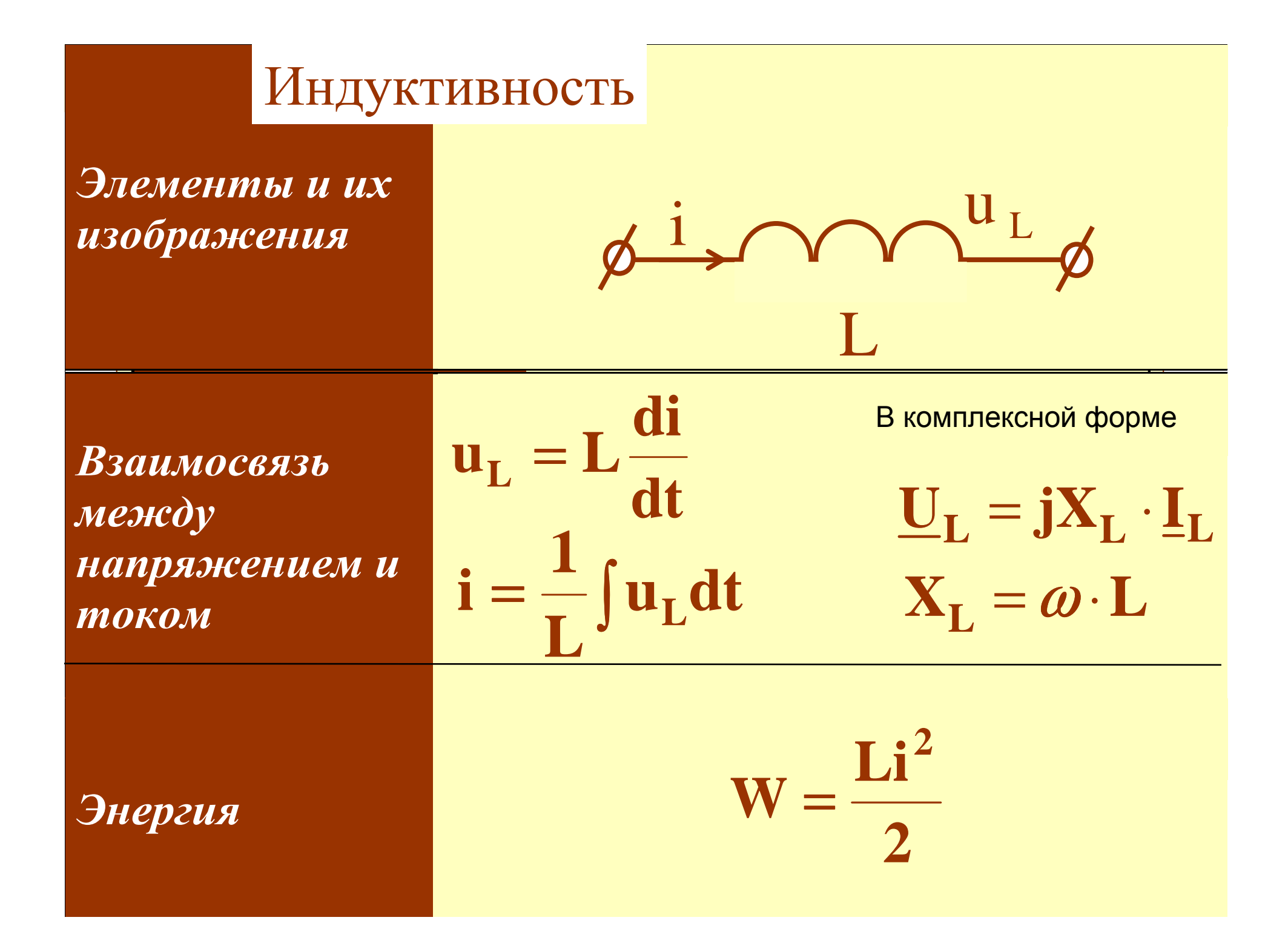

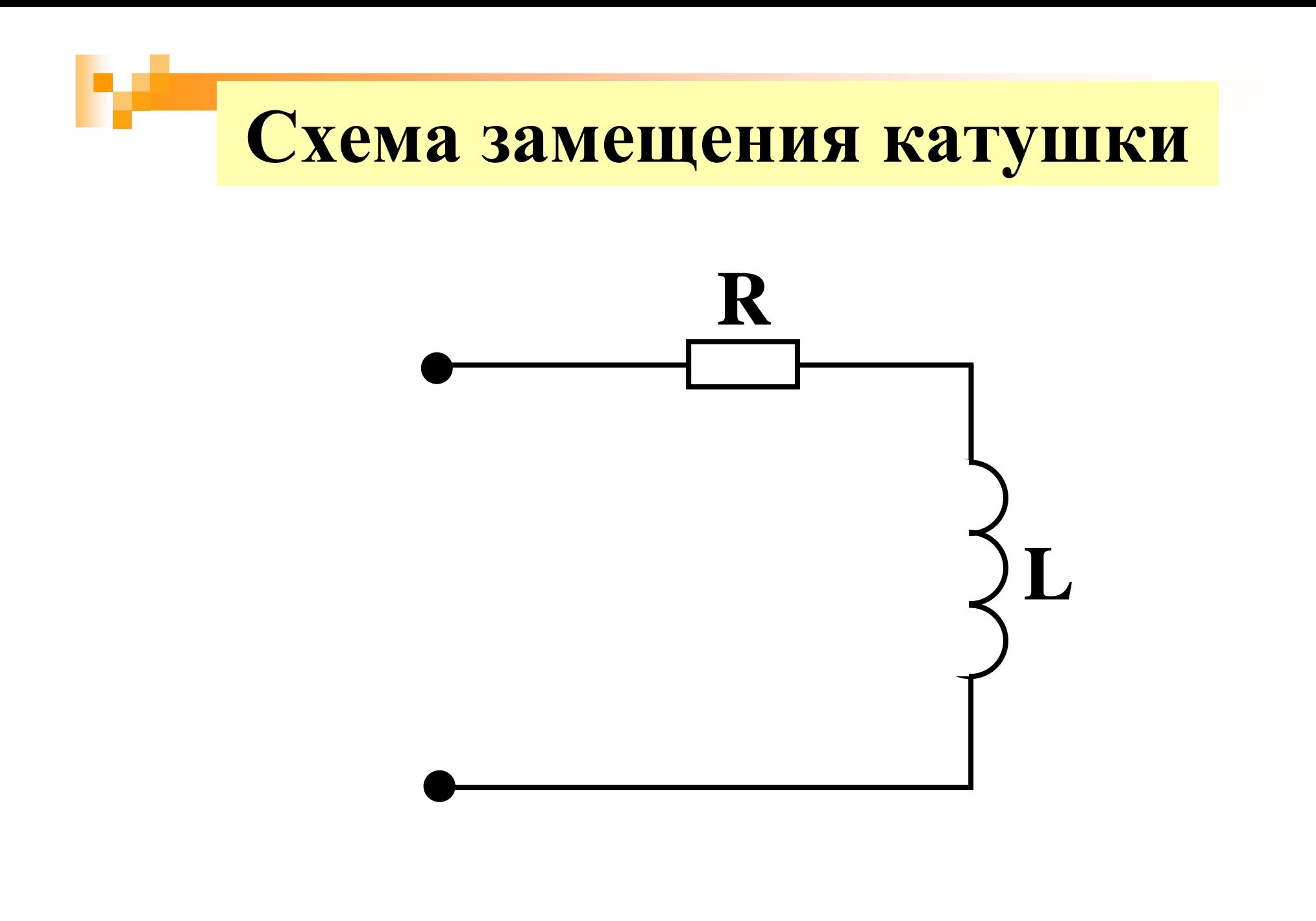

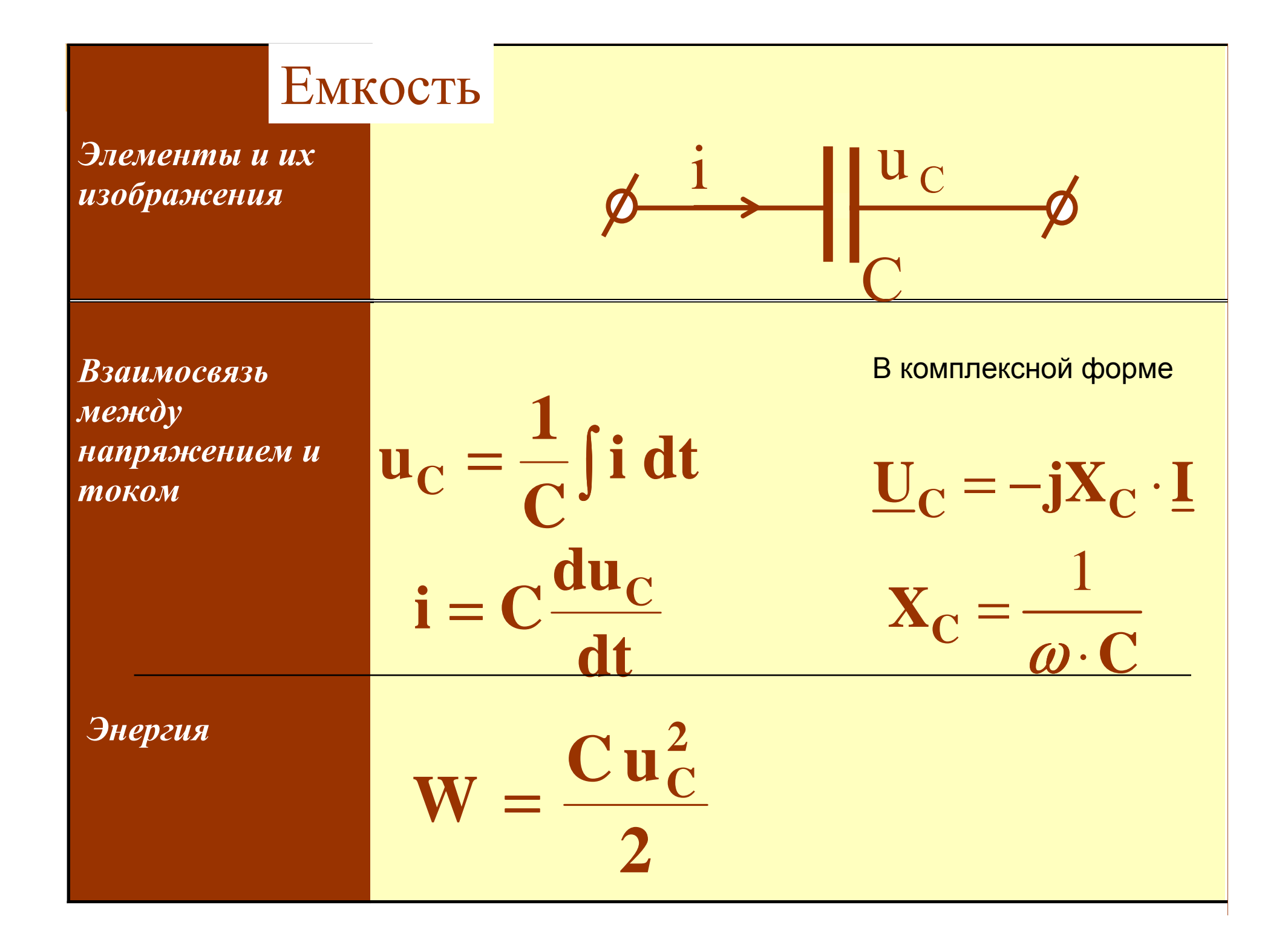

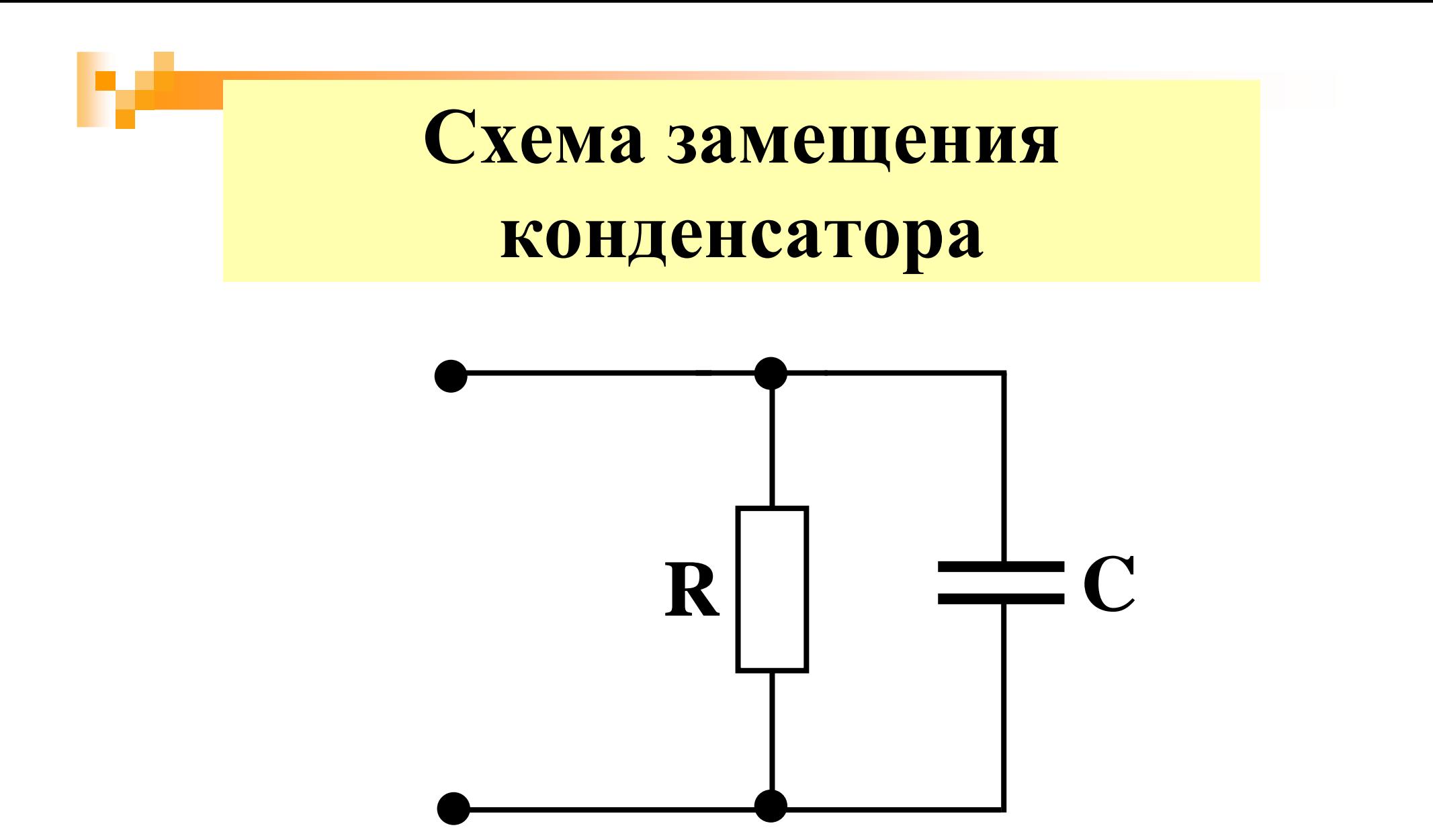

#### Примечания

### 1. При постоянном токе индуктивный элемент -"закоротка":

 $u_L = L \frac{di}{dt} = 0$ , To Так как

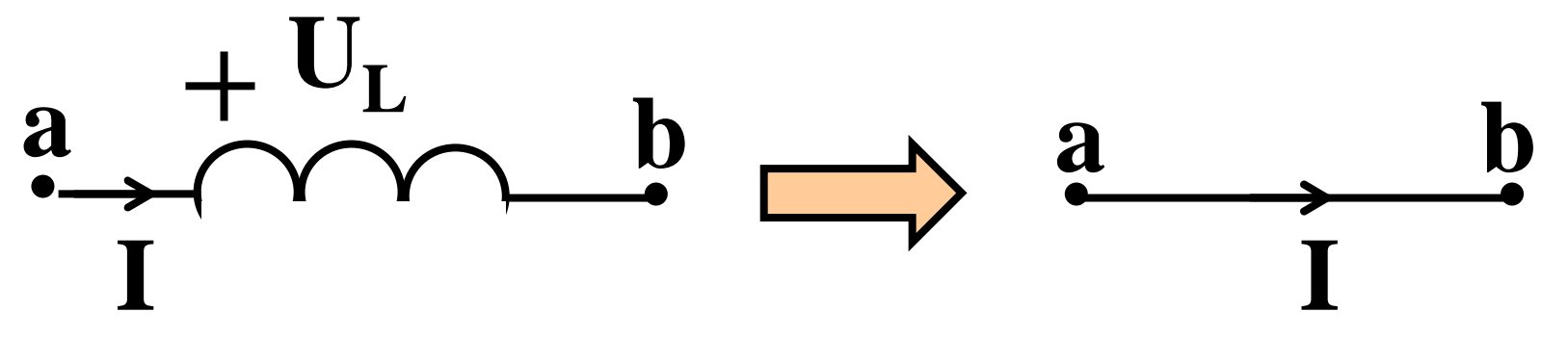

2. При постоянном напряжении емкостный элемент - "разрыв": Tak kak  $i = C \frac{du_C}{dx} = 0$ , To  $\mathbf{d}$ t  $+ \frac{U_C}{\left| \begin{matrix} \end{matrix} \right|}$  $a + C b$  $\begin{array}{c} \mathbf{b} \\ \hline \end{array}$   $\mathsf{L}$ a

# **Активные линейные**

#### **элементы**

# **схем замещения**

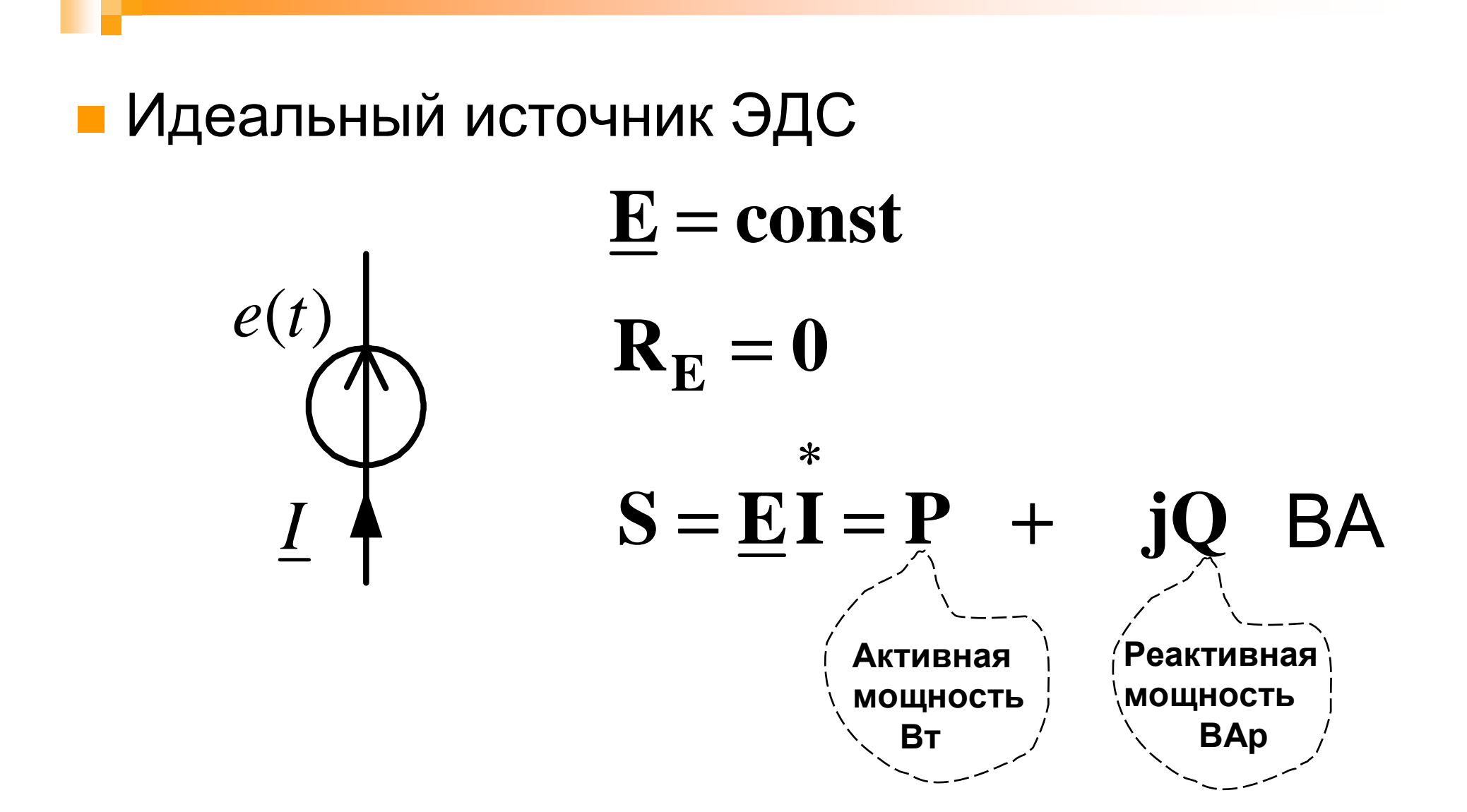

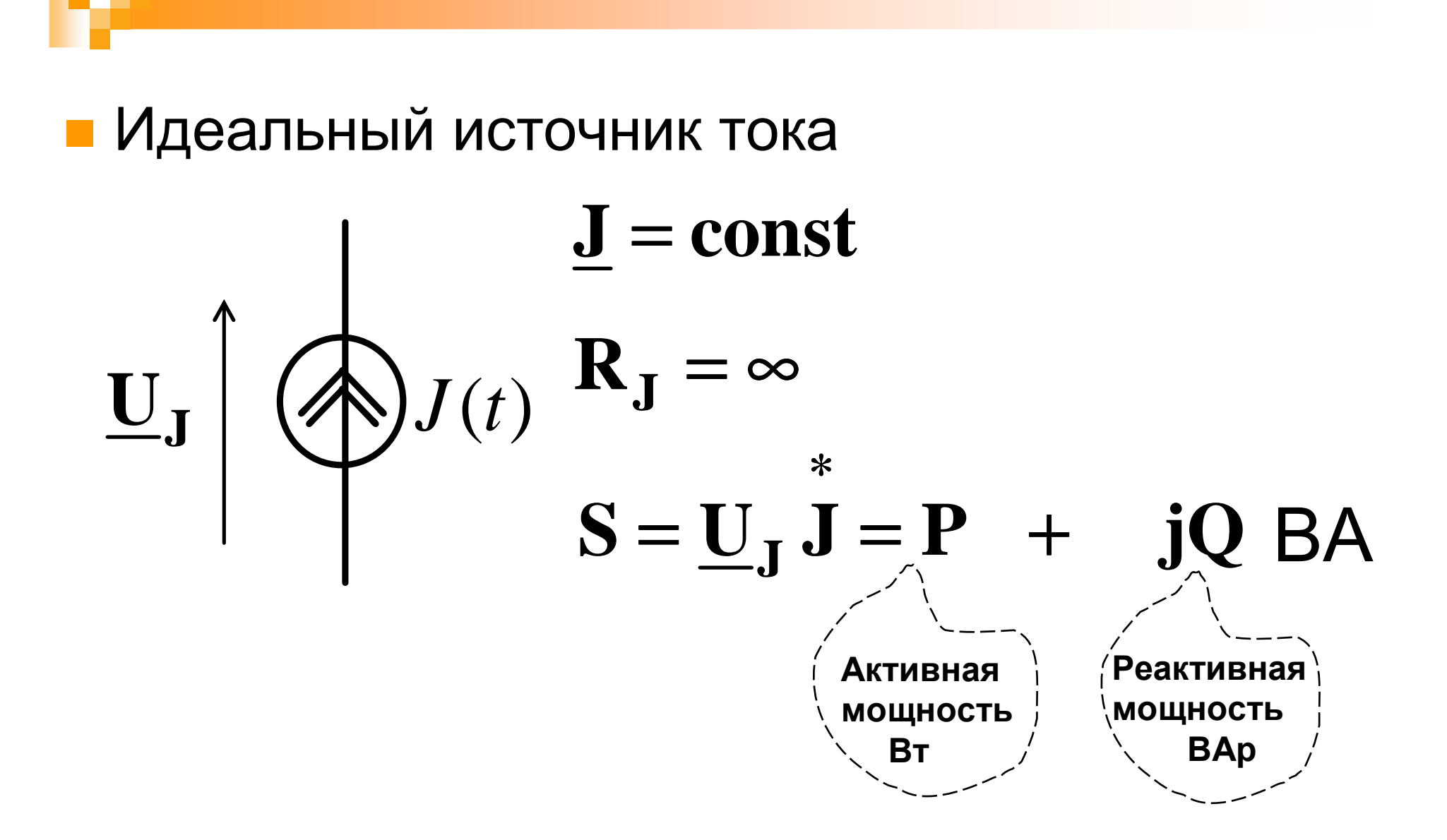

#### **Активные <sup>и</sup> пассивные элементы применяются для составления схем замещения реальных источников электромагнитно<sup>й</sup> энергии**

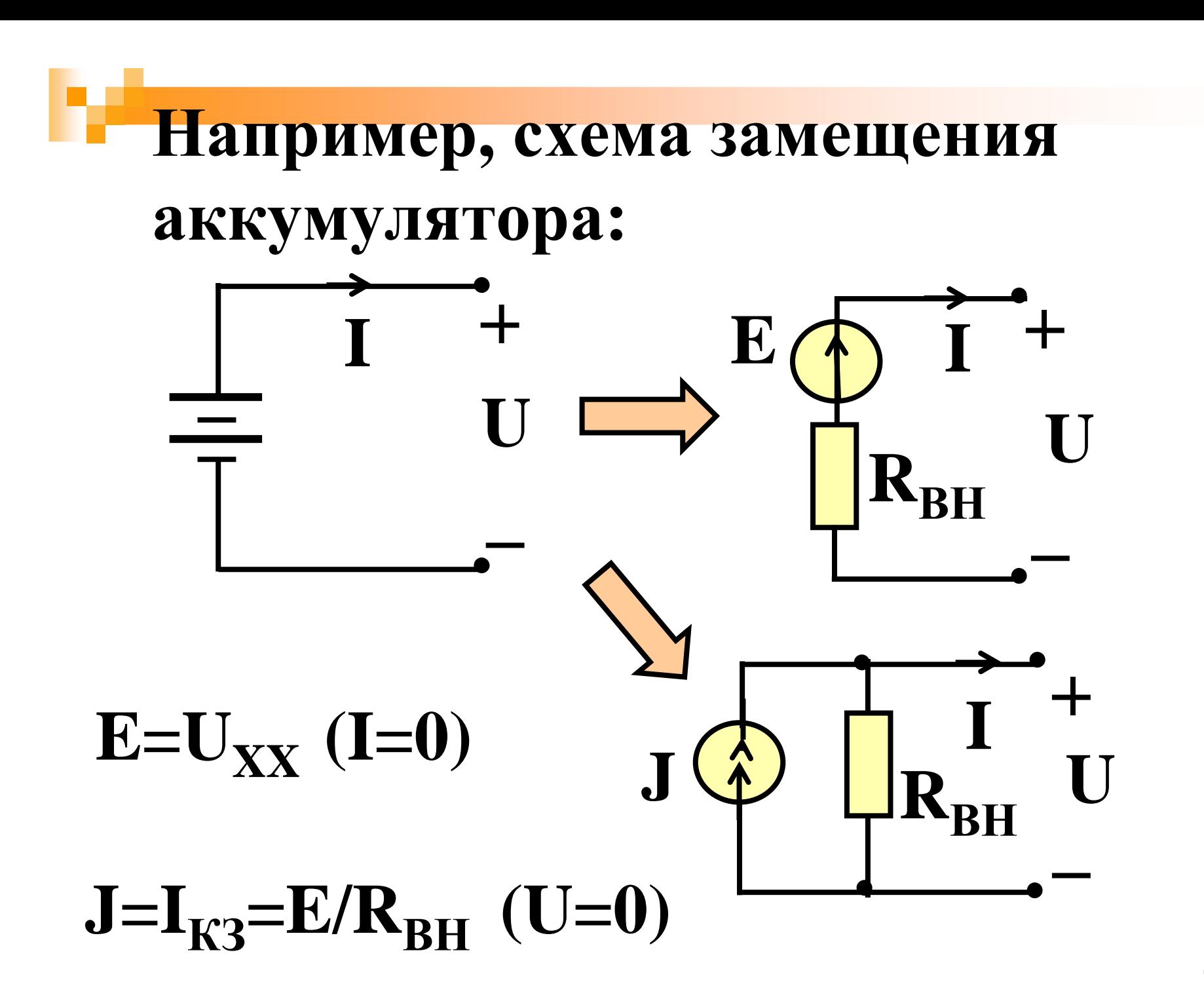

# **ПЕРВЫЙ** ЗАКОН КИРХГОФА В КОМПЛЕКСНОЙ **ФОРМЕ**

#### **Для любого узла комплексной схемызамещения цепи алгебраическая сумма комплексных значений токов равна нулю**

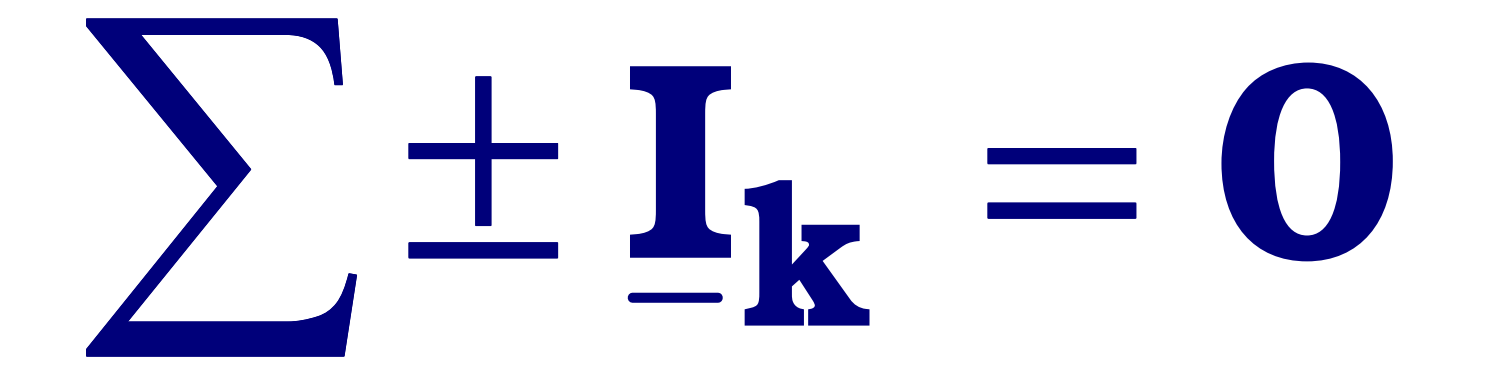
#### Например:

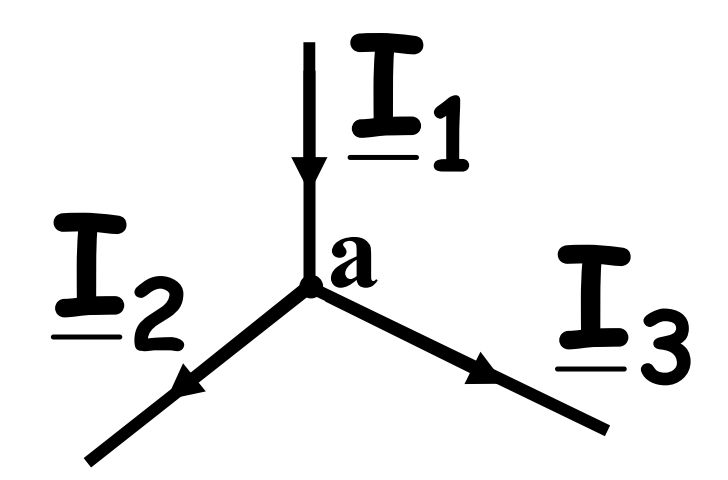

узел а:  $-\underline{I}_1 + \underline{I}_2 + \underline{I}_3 = 0$ 

## ВТОРОЙ ЗАКОН КИРХГОФА В КОМПЛЕКСНОИ **ФОРМЕ**

## Для любого контура комплексной схемі замещения цепи алгебраическая сумма комплексов напряжений на пассивных элементах равна алгебраической сумме комплексов ЭДС и напряжений на источниках тока

# $\sum \pm U_n = \sum \pm E_{1k} + \sum \pm U_{1q} + \sum \pm U_{p}$

#### Например:

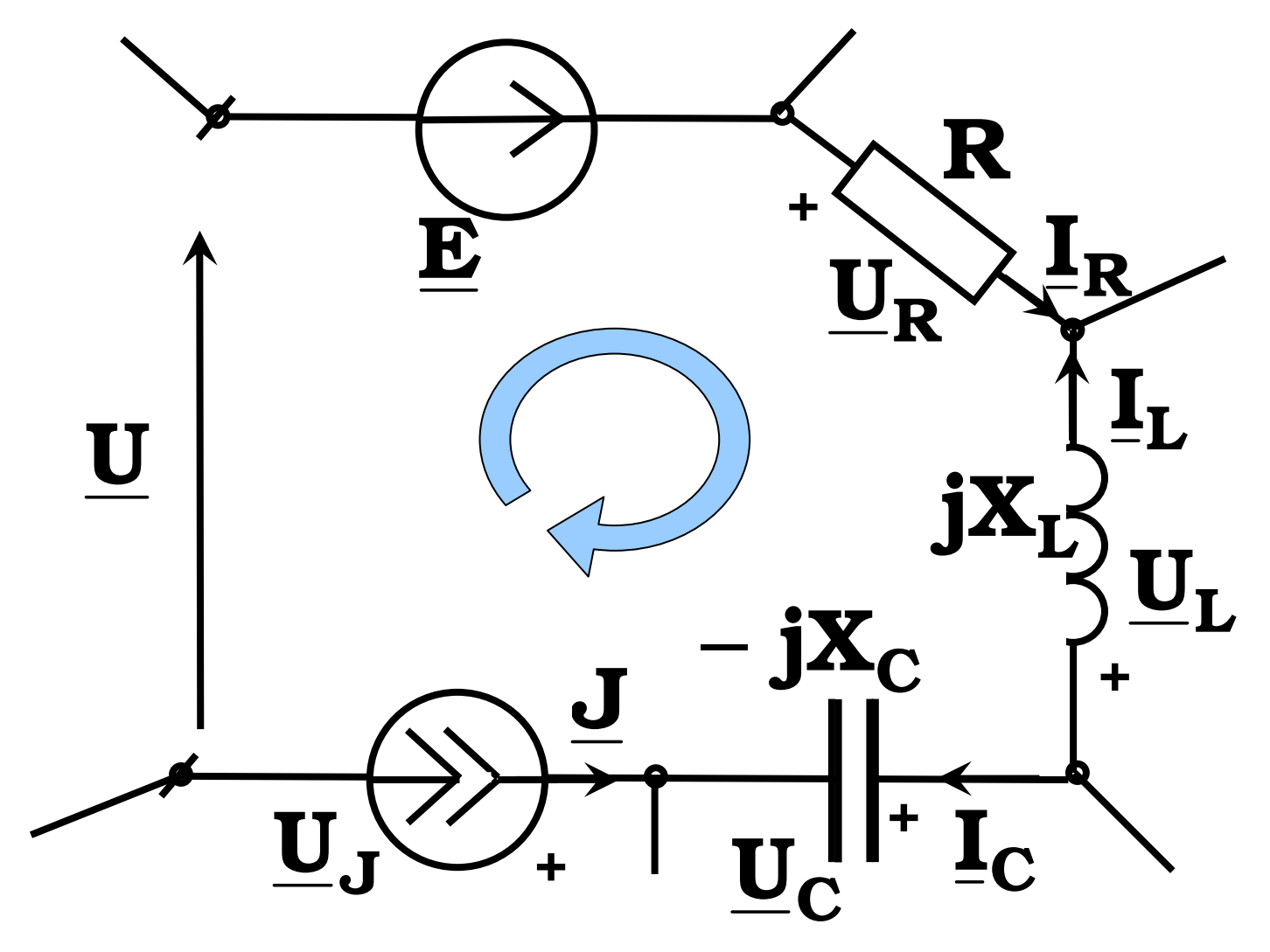

### $\mathbf{R}\mathbf{I}_R - \mathbf{j}\mathbf{X}_L\mathbf{I}_L + (-\mathbf{j}\mathbf{X}_C)\mathbf{I}_C = \mathbf{E} - \mathbf{U}_J + \mathbf{U}$

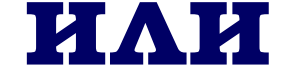

## $\underline{\mathbf{U}}_{\mathbf{R}} - \underline{\mathbf{U}}_{\mathbf{L}} + \underline{\mathbf{U}}_{\mathbf{C}} = \underline{\mathbf{E}} - \underline{\mathbf{U}}_{\mathbf{J}} + \underline{\mathbf{U}}$

## МЕТОД КОНТУРНЫХ ТОКОВ

## **Метод контурных токов используется для расчета резистивных линейных цепей <sup>с</sup> постоянными токами <sup>и</sup> для расчета комплексных схем замещения линейных цепей <sup>с</sup> гармоническими токами**

#### При этом в расчет вводятся контурные токи - это фиктивные токи, которые замыкаются в независимых замкнутых контурах, отличающихся друг от друга наличием хотя бы одной новой **Ветви**

#### Например:

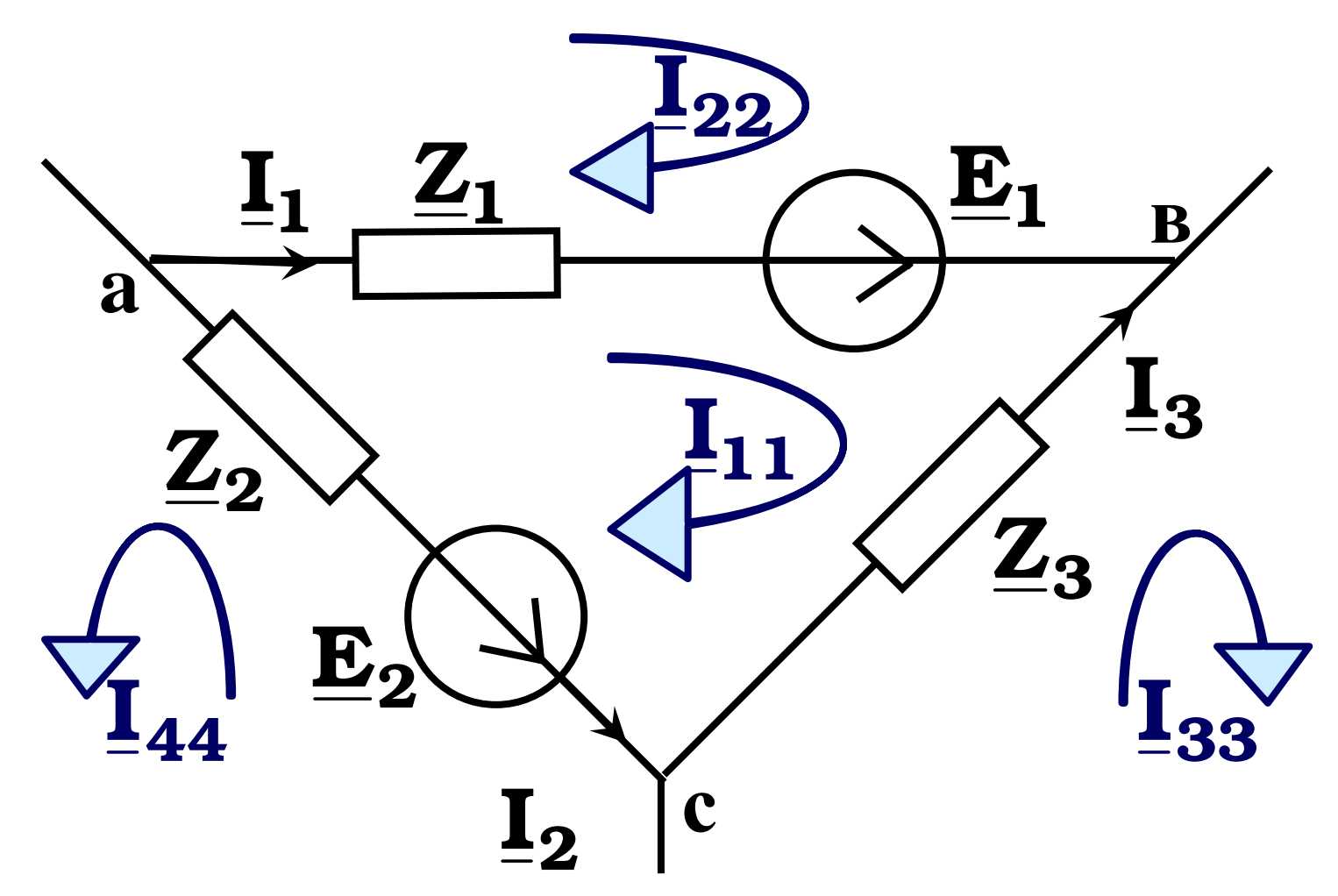

## $I_{11}, I_{22}, I_{33}, I_{44}$  –

#### контурные токи

 $I_1 = I_{11} - I_{22}$ токи ветвей  $I_2 = -I_{11} - I_{44}$ контура  $I_3 = I_{33} - I_{11}$ 

 $Z_{\text{KK}}I_{\text{KK}} + \sum \pm Z_{\text{KM}}I_{\text{mm}} = E_{\text{KK}}$ 

#### $\mathbf{Z}_{\text{KK}}$  – суммарное сопротивление  $\kappa$ контура

#### $\mathbf{I}_{\mathbf{KK}}$  — контурный ток к-контура

#### $\mathbb{Z}_{\kappa m}$  - общее сопротивление между к-контуром и *т* -контуром

### Imm - соседний контурный ток *m*контура

 $\mathbf{E}_{\mathbf{kk}}$  – суммарная ЭДС к-контура

## Контурный ток рассматриваемого контура умножается на сумму сопротивлений своего контура, причем перед этим произведением ставится знак  $(4)$

### между соседним и рассматриваемым контурными токами, причем перед этим произведением ставится знак "+" если направления этих контурных токов в общем сопротивлении совпадают между собой и ставится знак "-" если направления их не совпадают

Соседний контурный ток умножается на общее сопротивление

В правой части уравнения записывается алгебраическая сумма ЭДС рассматриваемого контура, причем со знаком "+" берутся те ЭДС, направления которых совпадают с направлением рассматриваемого контурного тока

#### **Для контура <sup>с</sup> источником тока контурное уравнение не составляется ,так как контурны<sup>й</sup> ток этого контура известен <sup>и</sup> равен току источника тока, причем через источник тока должен проходить только один контурны<sup>й</sup> ток**

#### Например:

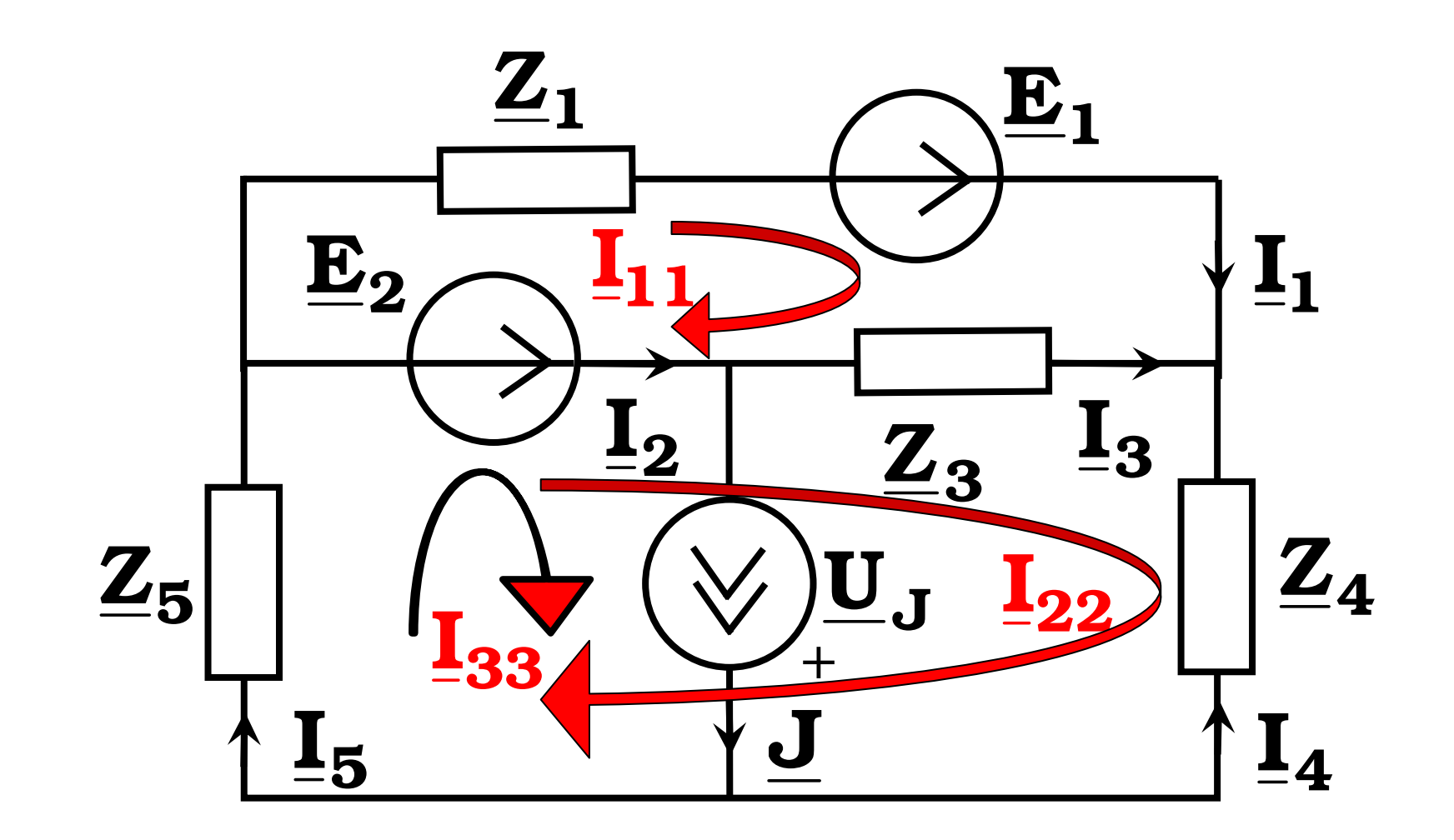

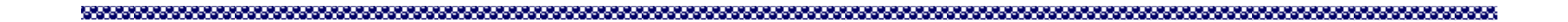

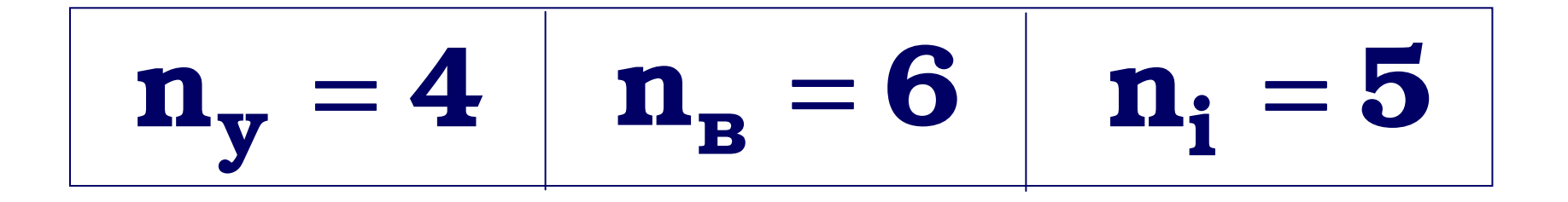

## $n_{\kappa\tau} = n_{\rm B} - n_{\rm y} + 1 = 3$

$$
n_{\mathbf{xy}} = n_i - n_{\mathbf{y}} + 1 = 2
$$

# $I_{33} = J$  $(\underline{Z}_1 + \underline{Z}_3)\underline{I}_{11} - \underline{Z}_3\underline{I}_{22} - 0 \cdot \underline{I}_{33} = \underline{E}_1 - \underline{E}_2$  $\Bigg(-\underline{Z}_3\underline{I}_{11} + (\underline{Z}_5 + \underline{Z}_3 + \underline{Z}_4)\underline{I}_{22} + \underline{Z}_5\underline{I}_{33} = \underline{E}_2$

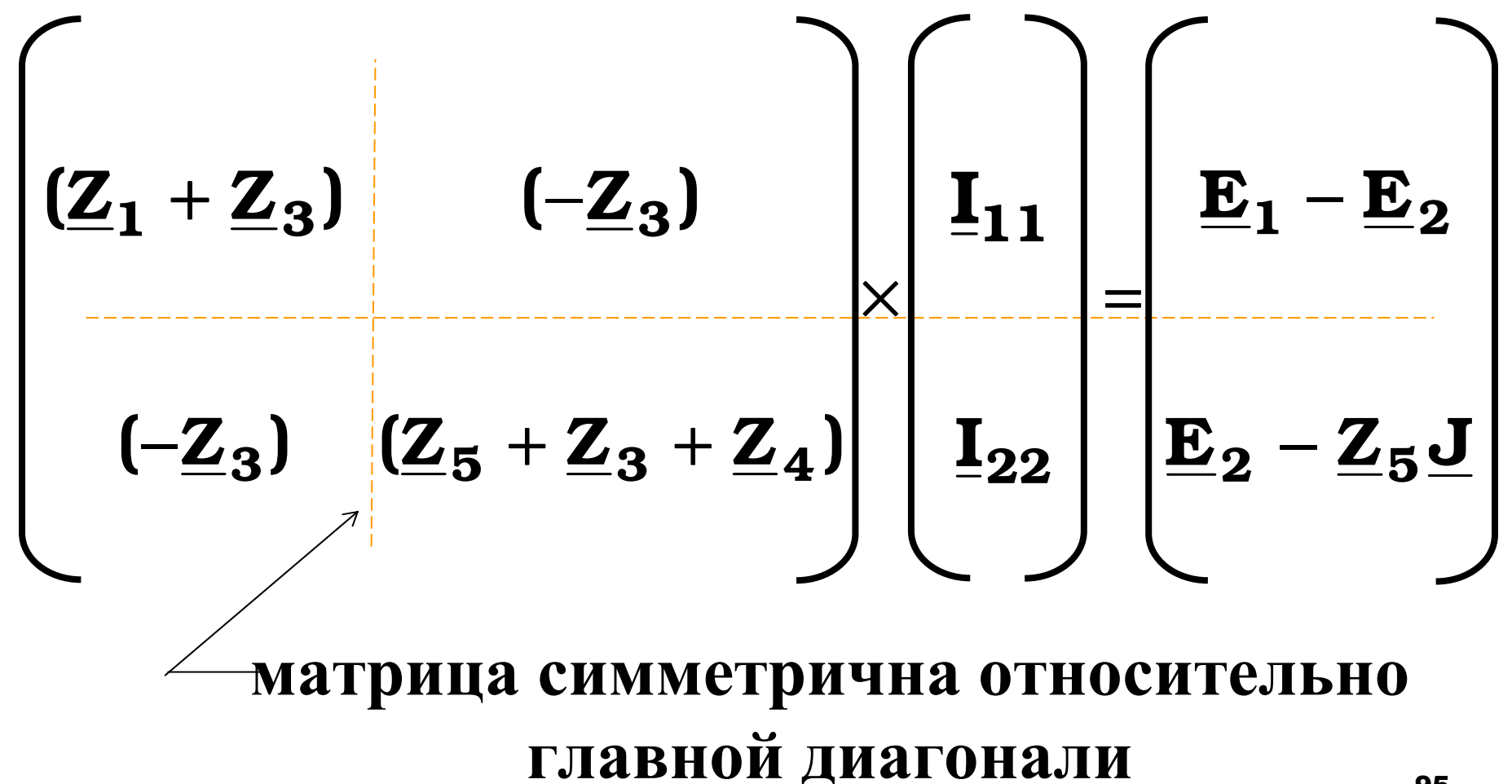

## $I_1 = I_{11}$

### $I_2 = I_{22} + I_{33} - I_{11}$

 $I_3 = I_{22} - I_{11}$